# Kodingsretningslinjer for Ludvig Holbergs skrifter Versjon 1.1, sist oppdatert 08.11.2013.

# Innhold

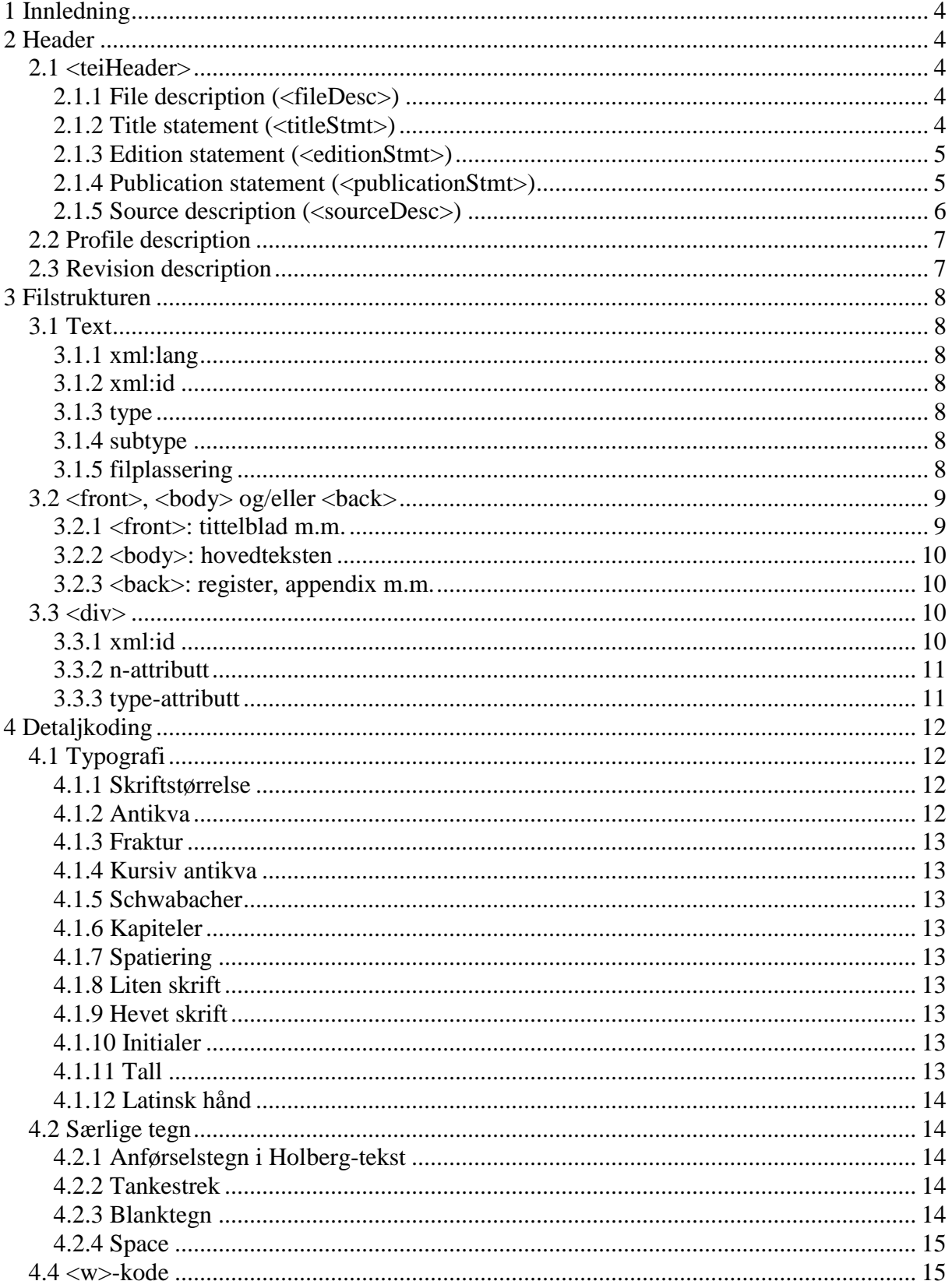

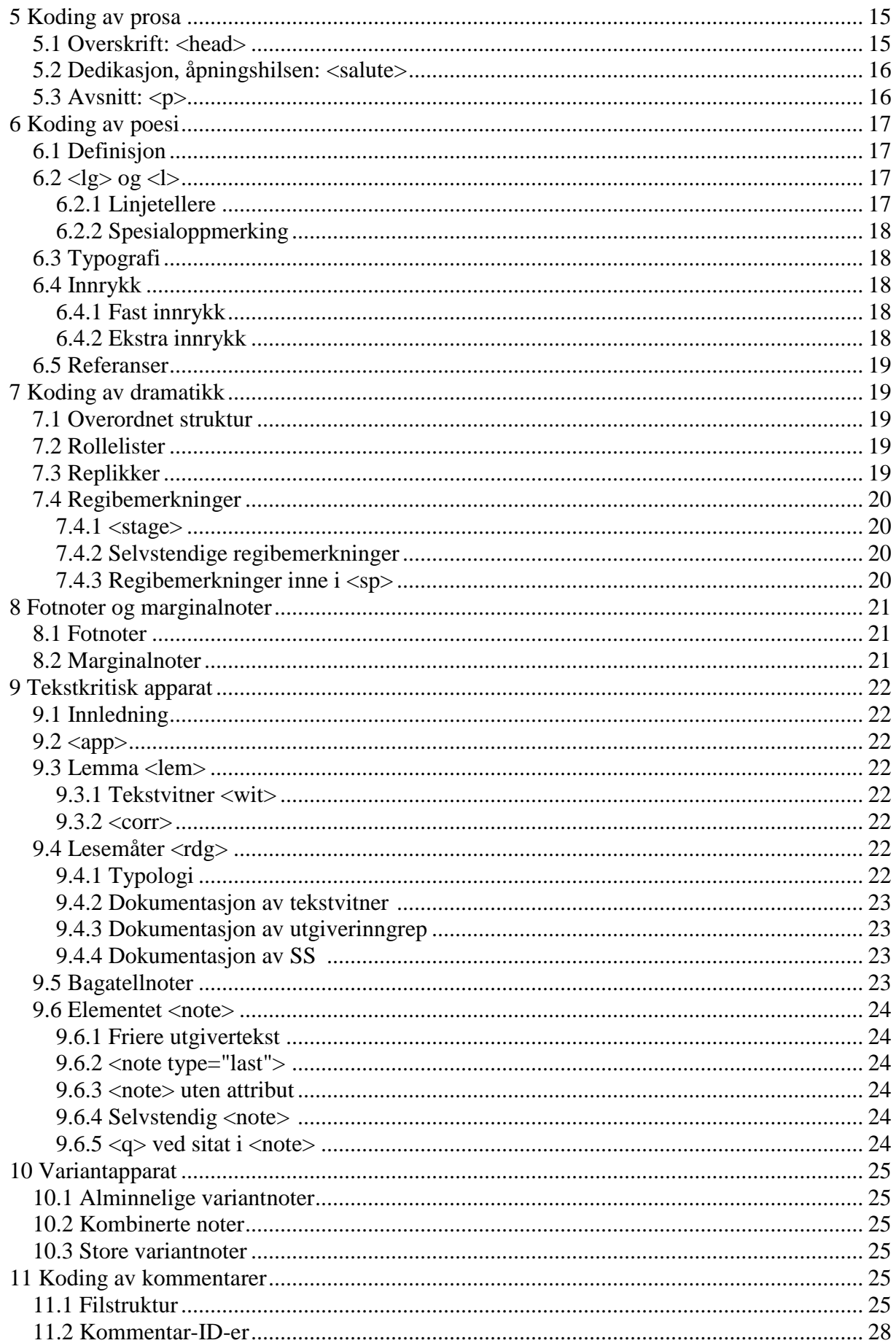

<span id="page-2-0"></span>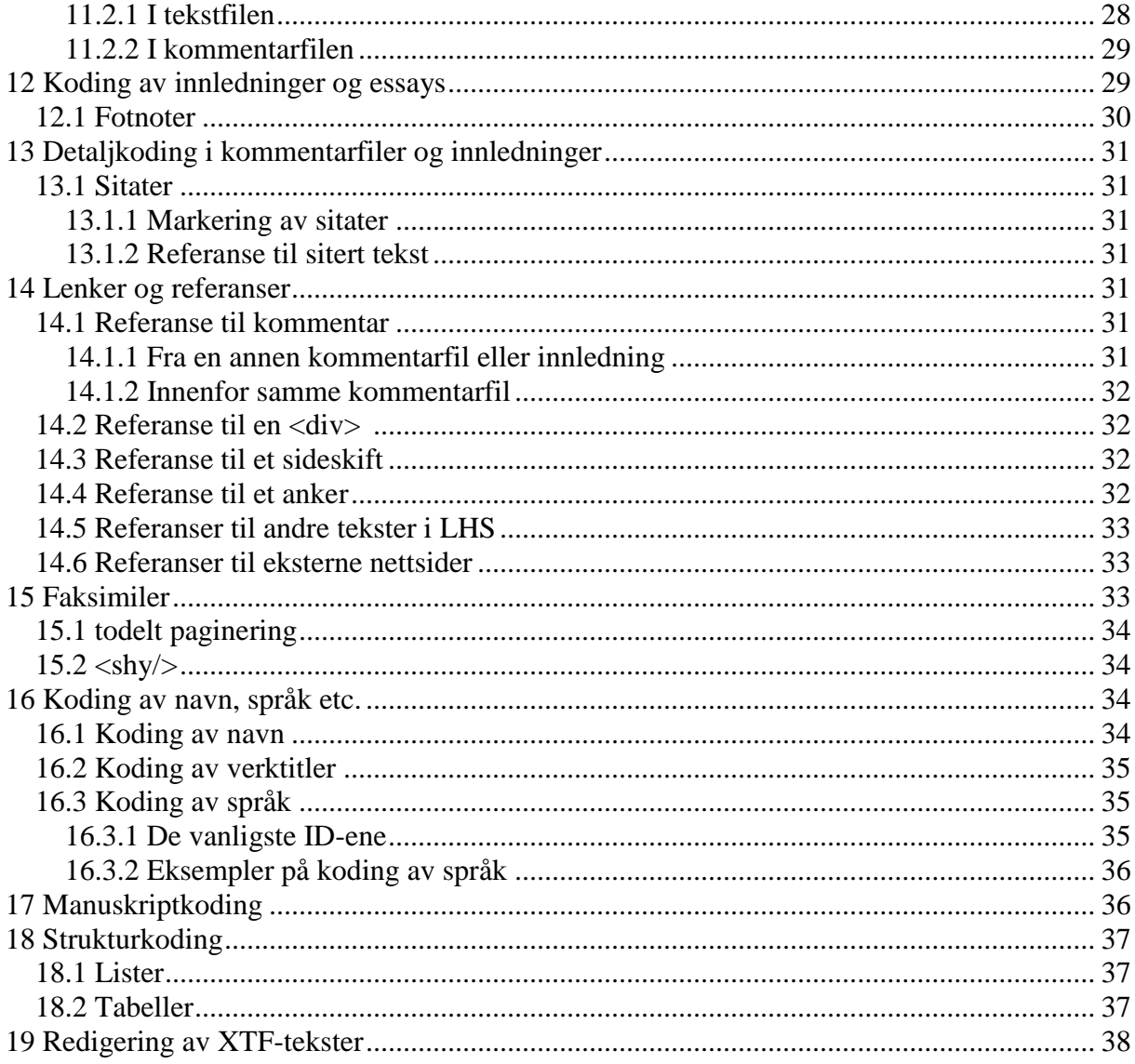

# **1 Innledning**

Ved koding av *Ludvig Holbergs Skrifter* bruker vi xml-standarden TEI (Text Encoding Initiative) i dennes seneste versjon TEI P5. Anbefalingene i guidelines for TEI P5 [\(http://www.tei-c.org/Guidelines/P5\)](http://www.tei-c.org/Guidelines/P5) fravikes dog i forskellige detaljer, som vil fremgå av de følgende retningslinjer. Især gjelder dette kodningen av det tekstkritiske apparat.

# <span id="page-3-0"></span>**2 Header**

Det følgende gjelder først og fremst headeren i Holberg-tekstene, se eget avsnitt for informasjon om headeren i innledninger og kommentarfiler. Headeren inneholder ideelt sett all den informasjonen som behøves for at teksten, og arbeidet med teksten, kan spores og identifiseres fullt ut. Den er både et nyttig redskap for oss selv, så vi kan følge med på og spore endringer i teksten, og for andre som, dersom filen rives løs fra konteksten, har behov for å identifisere hva filen inneholder og hvem som har laget den.

# <span id="page-3-1"></span>**2.1 <teiHeader>**

Headeren innledes med <teiHeader> med attributtet xml:lang="dan"> eller "nor", ut fra om teksten er edert av den danske eller norske redaksjonen.

# **2.1.1 File description (<fileDesc>)**

<span id="page-3-2"></span>Deretter inneholder headeren en *file description* (<fileDesc>), og denne skal videre inneholde følgende:

# **2.1.2 Title statement (<titleStmt>)**

I <titleStmt> kan det stå informasjon om tittel, forfatter, redaktører og eventuelle andre personer som har vært involverte i arbeidet med teksten. Dette blir uttrykt ved elementene <title>, <author>, <editor> og <respStmt>.

## **<title>**

Dette elementet blir brukt til å angi tittelen på teksten i xml-fila. Det gjøres i taggen <title>. <title> skal ha attributtet key, som angir forkortet tittel, altså verkkoden. Mellom starttagg og sluttagg står tittelen i fullform, for eksempel slik:

 <titleStmt> <title key="DNB">Dannemarks og Norges Beskrivelse</title>

#### **<author>**

I filer som inneholder tekster skrevet av Holberg, oppføres han som forfatter:<author>Ludvig Holberg</author>

#### **<editor>**

Mellom start- og sluttaggen for dette elementet kan det angis redaktør(er) for teksten, slik:

```
 <editor>
  <persName>Eiliv Vinje</persName>
  <persName>Karen Skovgaard-Petersen</persName>
 </editor>
```
#### **<respStmt>**

Det siste elementet i <titleStmt> kan angi hvilke personer som i tillegg til redaktøren(e) har jobbet med fila ( $i$  <persName>), og hva som har vært ansvarsområdet for denne personen (i <resp>), for eksempel:

```
 <respStmt>
 <persName>Diederik Masure</persName>
 <resp>Korrekturlesing</resp>
 </respStmt>
```
<span id="page-4-0"></span><titleStmt> avsluttes deretter med sluttaggen </titleStmt>.

## **2.1.3 Edition statement (<editionStmt>)**

Edition statement angir ulike versjoner av fila, og når disse er utført, slik:

```
<editionStmt>
      <p>Første versjon, <date when="2010-02-22"/></p>
      \langlep>
</editionStmt>
```
<span id="page-4-1"></span>Merk at attributtet when i milepælen <date/> må ha dato i formatet år-måned-dag.

## **2.1.4 Publication statement (<publicationStmt>)**

Foreløpig legger vi inn informasjon om hvor langt arbeidet med teksten er kommet i dette formatet:

```
<publicationStmt>
            <p rend="head">Tekststatus:</p>
            <p>Ikke ferdig korrekturlest</p>
            <p>Tekstkritikk pågår/Ikke tekstkritisk behandlet/ Tekstkritik 
under udarbejdelse</p>
            <p>Ikke kommentert/Kommentar under udarbejdelse</p>
</publicationStmt>
```
Ellers brukes dette elementet til å angi hvem som har utgitt teksten (Ludvig Holbergs skrifter), når dette er gjort, og hvem som skal ha adgang til den og hva slags begrensinger som ligger på bruken av den.

Elementet innledes med <publicationStmt>. Det kan inneholde informasjon om utgiver (<distributor>) og dato (<date>, med attributtet when med dato i formatet år-måned-dag). I tillegg kan publication statement angi begrensinger på tilgang. Det angis i elementet <availability>, med attributtet status. Til attributtet status kan man velge mellom free, restricted eller unknown. Man kan velge å fylle ut dette feltet med en tekst, for eksempel angivelse av kopiretter m.m. Det er særlig aktuelt dersom vi velger restricted som status, men det er ikke avklart hvordan dette skal være i vår header ennå.

Samlet kan publication statement se slik ut:

```
<publicationStmt>
            <distributor>Ludvig Holbergs skrifter</distributor>
            <idno type="LHS">DNB</idno>
            <date when="2010-02-22"/>
            <availability status="restricted">
                  <p>Materialet er vernet etter åndsverksloven. Uten 
uttrykkelig samtykke er eksemplarfremstilling bare tillatt når det er 
hjemlet i lov eller avtalt med Kopinor (www.kopinor.no)</p>
```
#### På dansk:

```
<p>Materialet er ophavsretligt beskyttet. Uden forudgående skriftligt 
samtykke er kopiering eller anden reproduktion kun tilladt i det omfang Lov 
om ophavsret tillader det, eller efter aftale med Copydan 
(www.copydan.dk)</p>
           </availability>
      </publicationStmt>
```
#### **2.1.5 Source description (<sourceDesc>)**

<span id="page-5-0"></span>I elementet <sourceDesc> angir vi hvilke utgaver (og eksemplarer) som er brukt og lagt til grunn for vår utgave. Vi vil naturligvis angi førstetrykket, og ellers de utgavene som vi bruker i redigeringen. Listen av utgaver/tekstvitner legges inn i elementet <listWit>. Hver enkelt utgave legges inn som <witness> med attributtet xml:id, en forkortelse av den aktuelle kilden som attributtverdi, og kilden i sin fulle form inne i elementet. Tittelen legges i <title key="none"> for å generere kursiv, for eksempel slik:

```
<sourceDesc>
     <listWit>
           <witness xml:id="A"><title key="none">Epistler</title>, Tomus 
1, København <date>1748</date>.</witness>
           <witness xml:id="SS"><title key="none">Ludvig Holbergs Samlede 
Skrifter</title>, utg. Carl S. Petersen, bd. x, Kbh. 19xx.</witness>
           <witness xml:id="Bruun"><title key="none">Epistler I-V</title>, 
utg. Chr. Bruun.</witness>
           <witness xml:id="Jansen"><title key="none">Epistler I-
VIII</title>, utg. F. J. Billeskov Jansen.</witness>
     </listWit>
</sourceDesc>
```
Tittelen kursiveres ved hjelp av elementet <title key="none">, fordi <hi> ikke er tillatt i teiHeaderen. Ved lange opprinnelige titler forkorter man ved hjelp av ..., eller man kan omskrive tittelen (da kursiveres den ikke). De opplysninger som skal med, er tittel, utgiver (utg./udg. xx), bd. + arabertall, årstall. Ikke sidetall, ikke punktum til slutt. For SS opplyses dette (på dansk/norsk): Ludvig Holbergs Samlede Skrifter, udg. Carl S. Petersen, bd. 2, Kbh. 1914.

Attributtverdien til xml:id i <witness> skal være identisk med sigelet til tekstvitnet eller utgaven. Men hvis sigelet inneholder mellomrom, tillates det ikke i <listWit>, derfor må man enten skrive det sammen (Jansen1954) eller legge inn underscore (Nielsen\_et\_Østergaard).

Rundt årstallet til førstetrykket (grunnteksten) legges elementet <date>, som vist over, for å generere trykkeår i listen over søkeresultater.

For grunnteksten (og for de andre tekstvitner fra Holbergs tid) angis også hvilket fysisk eksemplar som er anvendt. Eksempel (Andet Levnedsbrev):

<witness xml:id="A">Ludovici Holbergii Opuscula quædam Latina, Leipzig  $\langle \text{date}>1737\langle \text{date}\rangle, \text{s. 215-228.}$  Det Kgl. Bibliotek, Bl. S. 17765, 8°. $\langle \text{witness}\rangle$  For SS angis også følgende tekst på hhv. norsk og dansk ut fra hvilket språk teksten er redigert i: "NB: Afvigelser fra udgaven Samlede Skrifter er systematisk noteret. Når SS ikke er nævnt i en tekstkritisk note, betyder det at SS stemmer overens med LHS."

Rundt årstallet til det vi har valgt som grunntekst legges elementet <date>, som vist over, for å generere trykkeår i listen over søkeresultater.

For grunnteksten (og for de andre tekstvitner fra Holbergs tid) angis også hvilket fysisk eksemplar som er anvendt ved arkivsignatur og format (8vo, 4to). Eksempel (Andet Levnedsbrev):

<witness xml:id="A"><title key="none">Ludovici Holbergii Opuscula quædam Latina</title>, Leipzig <date>1737</date>. Det Kgl. Bibliotek, Bl. S. 17765, 8vo.</witness>

<span id="page-6-0"></span>Listen over utgaver kommer i visningen frem ved å trykke på lenken *Noteforklaring.* Øverst kommer da en generell tekst som er hentet fra filen SigelIntro.xml.

# **2.2 Profile description**

Under <profileDesc> er det bare nærmere angivelse av språk som er aktuelt. Normalt koder vi tekst på andre språk enn dansk inne i teksten (se kap. 16.1). Dersom det er brukt språk som trenger nærmere forklaring, og/eller ikke finnes i ISO 639-3, må dette angis i elementet <langUsage>. Dette er mest aktuelt for de oppdiktede språkene i Niels Klim, men kan også være aktuelt dersom man ønsker å utvide eller spesifisere; det kan f.eks. være dialekter. De enkelte språkene legges inn i elementet <language> med attributtet ident og en forkortelse av språket som attributtverdi, for eksempel slik:

```
<profileDesc>
     <langUsage>
           <language ident="pot">potuansk</language>
            <language ident="sim">simiansk</language>
            <language ident="berg">bergensk</language>
      </langUsage>
</profileDesc>
```
<span id="page-6-1"></span>Attributtverdiene må samsvare med verdiene som er listet nedenfor, under *Koding av språk*.

# **2.3 Revision description**

En *revision description* (elementet <revisionDesc>) inneholder ideelt en oversikt over alle endringer som har skjedd med filen (i elementet <change>), fra den blir opprettet til siste oppdaterte versjon. Det angir dato for endringen (i elementet <date> med attributtet <when>), ansvarlig for endringen (uttrykt med initialer), og hva som er gjort, for eksempel slik:

```
<revisionDesc>
     <change><date when="2010-02-22"/>BN: Oppdatert header</change>
     <change><date when="2010-02-17"/>BN: Lagt på faksimilar</change>
     <change><date when="2010-01-08"/>DM: Korrektur mot SS og A</change>
     <change><date when="2009-12-03"/>BN: Oppretta</change>
</revisionDesc>
```
Det kan også noteres på denne måte:

```
<revisionDesc>
     <change when="2010-02-22" who="BN"/>Oppdatert header</change>
     <change when="2010-02-17" who="FGJ"/>Lagt på faksimilar</change>
</revisionDesc>
```
# <span id="page-7-0"></span>**3 Filstrukturen**

<span id="page-7-1"></span>Hele teksten står innenfor elementet <text>, og dette deles videre inn i <front>, <br/> <br/> <br/>ody> og eventuelt <back>.

## <span id="page-7-2"></span>**3.1 Text**

#### **3.1.1 xml:lang**

<text> skal inneholde informasjon om tekstens (hoved)språk, latin eller dansk (eller andre, om det er aktuelt), slik: <text xml:lang="lat">. De fleste Holberg-tekstene vil dermed få verdien xml:lang="dan". Attributtverdiene må samsvare med språkverdiene som er listet nedenfor, under *Koding av språk*.

#### **3.1.2 xml:id**

<span id="page-7-3"></span>Dette er et attributt som trolig ikke lenger brukes til noe, så vi trenger foreløpig ikke legge det inn i alle filer. Verdien skal være filnavnet minus .page.

#### **3.1.3 type**

<text> skal også ha et type-attributt som oppgir hvilken type tekst filen inneholder. Dette er de kategoriene som er i bruk:

orig: Holberg-tekst (en periode kalt text) overs: oversatt Holberg-tekst innl: innledning (tidligere kalt intro) komm: våre kommentarfiler essay: generelle tekster, f.eks. Holberg-biografi

#### **3.1.4 subtype**

<span id="page-7-4"></span>Attributtet subtype angir hvilket verk filen hører til ved hjelp av en verdi som hentes fra et predefinert sett av verkkoder. Denne listen kommer opp når man begynner å skrive inn en verdi; hvis man vil se hele listen, kan man trykke tasten F2.

## **3.1.5 filplassering**

<span id="page-7-5"></span>Ved hjelp av et n-attributt angir man filens plassering i repositoriet. Et fullstendig <text> element ser dermed slik ut:

```
<text xml:lang="dan" xml:id="Paars" type="text" subtype="Paars"
n="/tekster/Paars/Paars.page">
```
# <span id="page-8-0"></span>**3.2 <front>, <body> og <back>**

## **3.2.1 <front>: tittelblad m.m.**

<span id="page-8-1"></span>Innenfor elementet <front> plasserer vi tittelblad, innholdsfortegnelser, forord, dedikasjoner m.m.; dvs. de tekstdelene som står før bokens egentlige paginering begynner.

#### **<titlePage>**

Elementet <titlePage> fungerer som en <div>, dvs. at den skal inneholde en xml:id og et nattributt. Den første <div> i hver fil må alltid ha verdien "start" som xml:id, og dette vil som regel være <titlePage>. Som n-attributt setter vi [Tittelblad] eller [Titelblad], i skarpe klammer fordi den er konstruert:

<titlePage xml:id="start" n="[Tittelblad/Titelblad]">

Deretter kodes de ulike opplysningene på tittelbladet i den rekkefølge de opptrer i, ut fra hvilken type informasjon de inneholder.

Tittelen legges i <titlePart> innenfor et <docTitle>-element. <titlePart>-elementet kan få attributtet type, med attributtverdien "main" for hovedtittel eller "sub" for undertittel, for eksempel slik:

```
<front>
      <titlePage xml:id="start" n="[Tittelblad]">
           <docTitle>
                 <titlePart type="main">NICOLAI KLIMII ITER 
            SVBTERRANEVM</titlePart>
                 <titlePart type="sub">NOVAM TELLVRIS THEORIAM AC 
           HISTORIAM QVINTÆ MONARCHIÆ ADHVC NOBIS INCOGNITÆ</titlePart>
            </docTitle>
```
Man kan også bruke titlePart uten attributt, da blir skriftstørrelsen mindre enn <titlePart type="sub">.

Vi følger tittelbladets linjedeling, unntatt ved tilfeldige orddelinger, der man kan velge å skrive et delt ord på en linje hvis det virker hensiktsmessig. Størrelsesforskjellene gjengis bare ved hjelp av de to ulike title-typer, ikke ved <hi rend="big"> og <hi rend="small">, fordi oppsettet da blir veldig rotete.

Opplysninger om opphavet til boka (som oftest forfatteren, med navn og eventuelle andre opplysninger, som for eksempel tittel), følger i elementet <byline>. Denne koden skal bare brukes på tittelblad, ikke i løpende tekst. Det er ikke nødvendig å legge til attributtverdien rend="center", fordi sentrering er default.

```
<byline>ved LUDVIG HOLBERG, Assessor udi Consistorio og Prof. ved det 
Kongl. Universitet</byline>
```
Trykkested og år kodes i elementet <docImprint>. Trykkested angis da som <pubPlace>, utgiver med <publisher> og trykkeår med <date>. Resten av tittelbladet blir da slik:

> <docImprint> <pubPlace>HAFNIÆ & amp; LIPSIÆ</pubPlace>

```
<publisher>SVMPTIBVS IACOBI PREVSSII</publisher>
            <date>MDCCXLI</date>
      </docImprint>
</titlePage>
```
Mottoer eller vers på tittelbladet kodes i  $\leq$ epigraph>. Dette elementet kan inneholde  $\leq$ lg $>$ og <l> med ulike rend-innrykk etter behov. Ved prosa kodes med <cit> og <quote>. Eksempler er Paars, Democritus og Heraclitus, og Metamorphosis.

#### **andre front-elementer**

Etter tittelbladet følger eventuelt imprimatur, dedikasjoner, fortaler, forord o.l., dvs. tekstdeler som ligger før bokens paginering starter. Disse kodes f.eks. slik (de ulike xml:id-er gjennomgåes nærmere i forbindelse med <div>):

```
<div xml:id="imp" n="[Imprimatur]">
<div xml:id="ded" n="[Dedikasjon/Dedikation]">
<div xml:id="preface" n="Fortale">
<div xml:id="preface1/preface2" n="(ved flere fortaler)">
<div xml:id="cont" n="Capitlernes Indhold">
```
#### **3.2.2 <body>: hovedteksten**

<span id="page-9-1"></span><span id="page-9-0"></span>Dette elementet innleder hovedteksten, oftest regnet fra der bokens paginering starter. <br/> body> kan inneholde en rekke andre elementer, avhengig av teksttype (se de respektive kapitlene).

#### **3.2.3 <back>: register, appendix m.m.**

<back> består av de avsluttende delene i teksten, som oftest etter at den løpende pagineringen er avsluttet. De kan inneholde register, appendix, errata osv. Disse kodes slik:

```
<div xml:id="reg" n="Register">
      <div xml:id="A" n="A">
      <div xml:id="B" n="B">
      \ldots </div>
<div xml:id="errata" n="Errata">
```
#### <span id="page-9-2"></span>**3.3 <div>**

Inne i <front>, <br/> <br/>tody> og <br/> <br/> <br/> <br/>denoting the division), som deler teksten inn i (en eller) flere enheter. Inndelingen i <div>-er skal i så stor grad som mulig samsvare med tekstens hierarkiske inndeling i kapitler og underkapitler, og akter og scener i et skuespill osv.

<span id="page-9-3"></span>Rend-attributt for å angi utseende på avsnittet skal ikke legges ikke direkte i div, men i et <hi>-element.

#### **3.3.1 xml:id**

<div> må ha attributtet xml:id for å vises i XTF, med mindre den inngår i en ytre div med xml:id. Verdien skal angi plasseringen av den aktuelle <div> i tekstens hierarki. Tekster som er delt i akter og scener, får verdiene "act1sc2", mens en kapitteldelt tekst får "chap1subchap2". Andre verdier er følgende:

start (første div, som regel titlepage) imp (imprimatur) ded (dedikasjon) preface (forord) cont (innholdsfortegnelse) reg (register) castlist (rolleliste) bibl (bibliografisk oversikt i innledning) litt (litteraturliste i innledning) act1sc1 chap1subchap1 vol1chap1 (ved flerbindsverk) book1song1 part1 (der vi har delt inn teksten)

Det er viktig at man holder seg til disse verdiene i xml:id for å sikre at alle delene av teksten blir vist. Ellers risikerer man at kun blad-nivået av teksten vises, dvs. kun underkapitlene.

Korte tekster som bare består av tittelblad og tekst, kan ha xml:id "chap".

Tekstsekvenser som trenger å ligge i en egen <div>, men som det ikke er nødvendig å ha lenke til fra venstre marg, kan stå uten attributter. Men for at den skal bli vist, er det viktig at den er omsluttet av en div med attributter, slik:

```
<div xml:id="chap1" n="1. kapitel">
     [tekst]
     <div>[tekst]</div>
</div>
```
#### **3.3.2 n-attributt**

<span id="page-10-0"></span>I <div> skal det også inn et n-attributt. Verdien i n-attributtet kommer opp som lenketekst i venstre marg, og gjør det mulig å åpne tekstdelen derfra. Dette skal være identisk med overskriften til tekstdelen, men avsluttende tegnsetting (som regel punktum) fjernes. Hvis det ikke finnes en overskrift, konstruerer man en passende tekst og setter den i skarpe klammer. En fullstendig <div> ser altså for eksempel slik ut:

```
<div xml:id="act1sc2" n="Scene 2">
<div xml:id="imp" n="[Imprimatur]">
```
#### **3.3.3 type-attributt**

<div> kan ha attributtet type som angir hva slags tekst det er snakk om. De attributtverdiene som er brukt hos oss er foreløpig bare "kommentar", "epistel", "act" og "scene", til fortaler "preface", dessuten i Peder Paars "book", "song". Mye av funksjonen til typeattributtet i <div> er overtatt av xml:id (opplysninger om hierarkisk plassering; akt, scene, kapittel osv.), men ikke opplysninger om sjanger (epistel osv.)

# **4 Detaljkoding**

# **4.1 Typografi**

Holberg-trykkene kan inneholde flere typografiske virkemidler som vil bli gjenspeilet i vår utgave. Det viktigste av disse er bruken av ulike skriftsnitt. Hovedteksten er som regel trykt med fraktur-typer, med innslag av antikva ved fremmedord, sitater på andre språk, etc. Alt som avviker fra gjengs fraktur skal markeres. Til dette bruker vi elementet <hi>, med attributtet rend, med verdier som angir hvilket typografisk avvik vi har med å gjøre.

Vær oppmerksom på at sentrering og høyrestilling av linjen ikke kan gjengis i <hi>, det må gjøres i <p>-elementet fordi det ikke berører bare enkeltord, men må gjelde for hele linjen eller avsnittet.

<span id="page-11-0"></span>Det er mulig å kombinere flere verdier innenfor samme rend-attributt ved hjelp av mellomrom, slik: <hi rend="big center ant">.

# **4.1.1 Skriftstørrelse**

Overskrifter kodes i <head>, ikke i <hi>. Store bokstaver i førsteutgavene i den løpende tekst kodes <hi rend="big">, som gir fete typer i vår visning uten at høyden på bokstavene endres.

Enkeltbokstaver som er tilfeldig uthevet i et ord, skal ikke kodes som <hi rend="big">. Vi koder heller ikke enkeltbokstaver i en annen font enn resten av ordet, med mindre det er en endelse. Det regnes som trykkfeil og rettes stilltiende. Unntak er initialer <hi rend="init"> og uthevinger som kan tenkes å ha en betydning.

Ved ekstra stor font, ofte brukt for å utheve enkeltord i avsnitt som allerede er satt i stor font, brukes <hi rend="bigger">.

Petersen bruker ofte schwabacher i SS for å gjengi det som i førstetrykkene er trykt med en fraktur som er litt større enn den øvrige teksten. Større skrift brukes ofte i førstetrykket når det refereres til verktitler, eller ved sitater. Problemet med å gjengi dette med schwabacher er at også antikva kan forekomme i slik forstørret skrift, og det kommer da ikke til syne hos Petersen. Vi markerer denne teksten med <hi rend="big">. På den måten vil både stor fraktur og stor antikva kunne gjengis slik det uttrykkes i førstetrykket.

# **4.1.2 Antikva**

<span id="page-11-1"></span>Antikva i frakturtekster markeres med <hi rend="ant"> og vises med en avvikende font (sans-serif). Hvis hele avsnitt i antikva er satt med en større font enn de øvrige antikvaordene, bør disse helst ikke kodes med <hi rend="big">. Antikva-fonten er utheving nok i seg selv, og den er på omtrent samme størrelse som frakturfonten når den er stor, så man trenger ikke dobbel utheving. Unntak er ved avsnitt i stor frakturskrift som inneholder enkeltord i antikva, da skal hele avsnittet kodes i "big".

Unntak: hvis hele brødteksten er antikva (dvs. de latinske og franske skrifter), kodes antikva ikke. Se under *Fraktur*.

#### **4.1.3 Fraktur**

<span id="page-12-0"></span>Hovedregelen er at brødteksten er i fraktur, og derfor ikke kodes. I tekster der brødteksten er i antikva (f.eks. franske og latinske tekster), kan imidlertid enkelte ord være uthevet ved hjelp av fraktur. Disse uthevede ordene kodes da <hi rend="fraktur">.

#### **4.1.4 Kursiv antikva**

<span id="page-12-1"></span>Det er flere måter å markere kursiv antikva på. Dersom kursiven står innimellom annen antikva-tekst, er det nok å markere det med <hi rend="it">. Dersom det er bare ett ord i kursiv antikva i omgivelsene, kan det markeres som <hi rend="ant\_it">, der verdiene er adskilt ved underscore. Man kan også dele det opp i to tagger: <hi rend="ant"><hi rend="it">. Merk at rekkefølgen er vilkårlig, så ved søk må man søke på alle kombinasjoner for å sikre at man finner alle forekomster.

#### **4.1.5 Schwabacher**

<span id="page-12-2"></span>Schwabacher-fonten i førstetrykket markeres med <hi rend="sch">. Denne skrifttypen brukes hyppig av Petersen i SS, men ikke så ofte i førstetrykkene; i SS gjenspeiler schwabacher ofte litt større skrift i førstetrykket.

#### **4.1.6 Kapiteler**

<span id="page-12-3"></span>Ved kapiteler (majuskler med samme høyde som minuskler) brukes koden <hi rend="kapit">. Verdiene "kap" og "cap" er gammel koding og skal rettes. Merk kodingen: minusklene skal skrives med små bokstaver:

C<hi rend="kapit">ap</hi>. 2.

#### **4.1.7 Spatiering**

<span id="page-12-5"></span><span id="page-12-4"></span>Spatiert tekst i løpende tekst kodes <hi rend="spat">, som vises som kursivering. Verdien "spatieret" er gammel koding og gir sperret skrift, det skal ikke brukes.

#### **4.1.8 Liten skrift**

kodes med <hi rend="small">. Den gir en font som er litt mindre enn ordinær, og må derfor bare brukes i løpende tekst, ikke på tittelbladet, der den vil avvike for mye fra den øvrige tekststørrelsen. Den bør også unngås i margnoter, fordi det ikke gir riktig visning.

#### **4.1.9 Hevet skrift**

<span id="page-12-7"></span><span id="page-12-6"></span>kodes <hi rend="sup">.

#### **4.1.10 Initialer**

Ekstra stor bokstav ved starten av et avsnitt kodes <hi rend="init">.

#### **4.1.11 Tall**

Tall i Holbergtekstene er alltid i antikva, fordi det ikke fantes egne frakturtall. Vi koder imidlertid bare tallene innenfor <hi rend="ant"> dersom tallet står inne i et avsnitt i antikva, eller i nær forbindelse med et ord i antikva. Dette gjelder særlig ved angivelse av tekstkilder (med tittel og nummer), kongenavn og andre forbindelser der tekst og tall er nært forbundet. Øvrige tall skal stå i ordinær.

Alle romertall skal stå i antikva fordi de alltid er i antikva i originalen.

## **4.1.12 Latinsk hånd**

<span id="page-13-0"></span>Se *Manuskriptkoding.*

## <span id="page-13-1"></span>**4.2 Særlige tegn**

#### **4.2.1 Anførselstegn**

LHS bruker anførselstegn i form av doble bøyde apostrofer oppe på linja. Disse kan enten kopieres inn i xml-filen som tegn direkte fra word (eller i Oxygen fra 'insert from character map' under 'edit'), eller de kan legges inn som unicode-karakterer. Merk at det skal være forskjell på høyre og venstre - tegnene som er helt rette skal ikke brukes. Disse er de gjeldende verdiene:

" (venstre):  $&\#x201C$ ; " (høyre):  $&\#x201D$ ; ' (venstre enkel):  $&\frac{4}{12}$  +  $x^{2018}$ : '( høyre enkel + genitivsapostrof):  $&\frac{4}{3}x^{2019}$ :

Vær obs på at det finnes mange ulike typer enkel apostrof, alle må søkes opp og erstattes med entitet.

#### **4.2.2 Tankestrek**

Tankestrek (og bindestrek som er brukt som tankestrek) skal kodes med entitet  $&\#x2013$ ; med mellomrom på hver side. Vær obs på at det finnes mange ulike lengder på disse, alle må søkes opp og erstattes med entitet.

#### **4.2.3 Blanktegn**

I editoren Oxygen, som vi bruker, ligger det inne ukodede linjeskift og blanktegn (ordmellomrom) foran hver nye linje i page-filen. I visningen blir dette slått sammen til bare ett blanktegn, og det er som oftest riktig, men ikke alltid. Noen ganger skal det ikke være noe blanktegn i det hele tatt, og da forårsaker linjeskiftene uønskede mellomrom f.eks. mellom et ord og etterfølgende tegnsetting. Vi må derfor unngå å lage nye linjer i page-filen (dvs. at vi må plassere kodene på samme linje) ved følgende tilfeller:

Ved avslutningen av apparatkoder:  $\langle \text{hi}\rangle \langle \text{rdg}\rangle \langle \text{app}\rangle$ . Ved sluttkodene </corr> og </lem>: </corr></lem>. Ved flere sluttkoder etter hverandre generelt: </foreign></hi></l>.

En prosedyre for å fjerne uønskede linjeskift og mellomrom er slik: søk etter (x antall blanke  $+\langle \text{app} \rangle$  eller annen sluttkode), erstatt med samme sluttkode uten blanktegn foran helt til alle disse blanktegnene er borte. Deretter kopierer man inn et linjeskift foran </app> (eller annen sluttkode) i søkefeltet og erstatter det med bare sluttkoden.

Det er viktig å ikke bruke funksjonen "format and indent" i Oxygen, fordi den legger inn linjeskift og blanktegn på steder der man ikke alltid ønsker det. Bruk heller Toggle Line Wrap  $(ctrl + shift + y)$  for å brekke linjene. Vi bør også unngå at  $\langle seg \rangle$ -koden plasseres mellom ord og tegnsetting, fordi den genererer mellomrom. Dvs. at vi må legge <seg> utenfor parenteser og anførselstegn. Eksempel sist på side 44: "( nam ira fortitudinis cos est)"; mellomrommet inne i parentesen kommer av at <seg> ligger foran ordet 'nam': [http://gandalf.uib.no/holberg](http://gandalf.uib.no/holberg-scholars/view?docId=levnedsbreve/AdVir1.page&toc.depth=1&brand=&chunk.id=part7)[scholars/view?docId=levnedsbreve/AdVir1.page&toc.depth=1&brand=&chunk.id=part7](http://gandalf.uib.no/holberg-scholars/view?docId=levnedsbreve/AdVir1.page&toc.depth=1&brand=&chunk.id=part7)

## **4.2.4 Spatium**

I noen få tilfeller er det nødvendig å gjengi et spatium eller lengre mellomrom i teksten. Dette gjøres ved å legge inn elementet <space/>, som skal generere et mellomrom tilsvarende pinnrykket. Man kan legge inn flere slike tomrom etter hverandre ved behov for å oppnå riktig avstand.

Merk at vi ikke skal gjengi forskjellen mellom ordmellomrom og setningsmellomrom, eller andre mer eller mindre tilfeldige opphold i teksten.

# **4.3 <w>-kode**

Søkemotoren i XTF tolker all tegnsetting som blanktegn, også bindestrek. Det samme gjelder koder; ord som er delt av  $\langle pb \rangle$ ,  $\langle dh \rangle$ ,  $\langle lb \rangle$  o.l., vil ikke gi treff i søkefunksjonen uten videre. For å kunne få treff ved slike oppdelte ord, er det derfor nødvendig å legge inn en <w>-kode rundt orddelene som skal oppfattes som ett ord av søkefunksjonen. Dette gjøres ved hjelp av et skript som kjøres første gang i november 2012, og gjentas ved en senere anledning.

# <span id="page-14-0"></span>**5 Koding av prosa**

Til Holbergs prosatekster hører de moralfilosofiske verkene, selvbiografiene og historieverkene, i tillegg til den skjønnlitterære prosaen (Niels Klim). Disse verkene, spesielt epistlene, kan inneholde tekst som må kodes som poesi, og til og med skuespill. Bortsett fra slike spesielle unntak er fellesnevneren for all prosa løpende tekst inndelt i mindre enheter (som for eksempel avsnitt).

# <span id="page-14-1"></span>**5.1 Overskrift: <head>**

Teksten står i <br/> <br/> <br/> <br/> <br/>elementet, og innledes gjerne med en overskrift i elementet <head>:

```
<head>Epistola XXVII.</head>
```
Dersom en tekst har inndelinger med egne overskrifter, må disse delene stå i nye <div> elementer; <head> tillates ikke direkte etter </p>:

```
</p></div>
<div xml:id="chap2_subchap3"><head>
```
Overskriftene blir formatert ut fra hvilket nivå i div-strukturen de befinner seg på. Man kan styre hierarkiet ved å legge til ekstra div-er rundt det aktuelle kapittelet hvis man ønsker en

mindre font enn det som nivået tilsier, eller man kan legge inn type-attributter som overstyrer nivåformateringen. Disse er i bruk:

<head type="h1">: kapitteloverskrift <head type="h2">: underkapitler, litt mindre font enn øverste nivå <head type="h3">: under-underkapitler, litt mindre enn h2 <head type="h4">: Litt mindre enn h3. Samme som overskrifter i lister og tabeller. <head type="h5">: sentrert, samme fontstørrelse som brødteksten <head type="h6">: ikke sentrert, samme fontstørrelse som brødteksten

# <span id="page-15-0"></span>**5.2 Dedikasjon, åpningshilsen: <salute>**

I epistlene er teksten også utstyrt med <salute>, som angir mottakeren, eventuelt med en hilsen (både *inscriptio* og *salutatio* kodes med <salute>):

<salute>Til det Politiske Collegium paa Landet.</salute>

<salute> kan også være aktuelt i dedikasjoner eller innledninger til forord, av typen "Til Læseren" eller "Stormægtigste Allernaadigste Arve-Konge og Herre!" Teksten i <salute> blir sentrert, så det er ikke nødvendig å legge til sentrering i attributt. Den gir også en fontstørrelse på nivå med overskrifter.

Det er en fordel å begrense bruken av <salute> og <closer> i løpende tekst, fordi det krever at <div> avsluttes rett etterpå og dermed medfører unødvendig kompliserte divstrukturer.

# <span id="page-15-1"></span>**5.3 Avsnitt: <p>**

Etter den eventuelle innledende teksten begynner avsnittet. Avsnitt kodes i elementet <p> (paragraph). Ofte består en tekst bare av én paragraph, slik som mange av epistlene. Standard oppsett i LHS er at det ikke er luft mellom avsnitt, selv om noen av Holbergs originaltekster har det.

Dersom første linjen i avsnittet har innrykk, kodes dette med attributtet rend og attributtverdien "indent", slik: <p rend="indent">. Bare <p> gir ikke innrykk av første linje.  $\epsilon_{\rm p}$  rend="noIndent"> gir også linjestart uten innrykning, altså samme visning som  $\epsilon_{\rm p}$ uten attributt, og er derfor egentlig overflødig.

```
<p rend="indent1"> gir samme innrykk som <p rend="indent">.
```

```
<p rend="indent2"> gir dobbelt innrykk av første linje
```

```
<p rend="indent3"> gir innrykk på 75 px
```

```
<p rend="indent4"> gir innrykk på 100 px
```

```
<p rend="center"> gir sentrert avsnitt
```

```
<p rend="quoteIndent"> gir venstrestilt innrykk av hele avsnittet på 250px samt luft over 
og under
```
<p rend="blockQuote"> gir blokkinnrykket avsnitt fra venstre marg omtrent tilsvarende pinnrykket

<p rend="blockIndent"> gir samme blokkinnrykk som <p rend="blockQuote">, men i tillegg et innrykk av første linje tilsvarende p-innrykket.

```
<p rend="right"> gir høyrestilt avsnitt
```
<p rend="rightMargin"> gir høyrestilt avsnitt med innrykk på 70px

<p rend="hengende"> gir hengende innrykk, dvs at første linje er uten innrykk, mens resten av avsnittet får innrykk like stort som p (30px). Det skal da også være mulig å kode et slikt pavsnitt inne i et annet, som et underavsnitt med ytterligere innrykk.

# <span id="page-16-1"></span><span id="page-16-0"></span>**6 Koding av poesi**

# **6.1 Definisjon**

Ved 'poesi' i Holbergs skrifter forstås her ikke bare hans egne verk i bunden stil – som f.eks. *Peder Paars* og skjemtedigtene på aleksandrinere eller epigrammerne i latinske disticha – men også de innlagte poetiske (klassiker)sitater i hans verker. Alle forekomster av vers oppmerkes som poesi, også hvor det kun dreier seg om en enkeltstående linje når denne kan identifiseres som poesi ved at den er grafisk fremhevet ved hjelp av linjebrudd og/eller innrykk. Poesi som mangler grafisk utheving og står som en del av brødteksten, skal ikke kodes  $i < l >$ .

# <span id="page-16-2"></span>**6.2 <lg> og <l>**

<span id="page-16-3"></span>Verselinjer skal kodes som <l> i 'line group', <lq>. Også enkeltstående verselinjer bør kodes i <lg> for å gi riktig mengde luft over og under verset. En <lg> omfatter f.eks. i *Peder Paars*  hver av de enkelte 'sanger', hvor eksempelvis 'Første Bog' (som utgjør en <div>) omfatter fem sanger eller line groups.

 $<sub>lq</sub>$ </sub>  $<1>...$  $<1>$  $<1>...$  $\langle$ lg>

<lg> bør ligge inne i en omsluttende <div>, dvs. at man ikke trenger avslutte <div> foran en <lg>. Når vers eller strofer er fremmedspråklige, legges det inn et xml:lang-attributt med riktig språk-ID i <lg>: <lg xml:id="lat">. Grunnen til at dette ikke kodes i foreign, er fordi det ikke er tillatt i <lg>.

Man kan legge rend-attributter direkte i  $\langle \text{lg} \rangle$  for å gjengi typografiske trekk, se under *Typografi*.

## **6.2.1 Linjeteller**

For de større poetiske tekster eller enheter ønskes det en linjeteller i marginen for hvert 5. vers. Der linjetelling ønskes, kodes denne med attributtet n: <1 n="5" > for vers 5, <1 n="10"> for vers 10 osv.

## **6.2.2 Spesialoppmerking**

<span id="page-17-0"></span>Typeattributter, f.eks. ved angivelse av strofe <lg type="stanza">, er en mulighed, men ingen nødvendighed; her er <lg> tilstrekkelig (når vel å merke en ny <lg> i visningen kan utløse en blank linje). Også en nøyere oppmerking av metrikk er mulig (som det praktiseres i f.eks. *Henrik Ibsens Skrifter*), men det gjøres ikke i LHS; hvor metriske fenomener er verdt å nevne, kan det meddeles i en kommentar.

# <span id="page-17-1"></span>**6.3 Typografi**

Typografiske trekk legges inn i <lg> hvis de gjelder hele strofen, og i <l> hvis det bare gjelder en enkelt verselinje. De muligheter som finnes for å gjengi typografiske trekk, er:

```
<lg eller l rend="ant">: gir antikva
<lg eller l rend="it">: gir kursiv ("italic" virker også)
<lg eller l rend="big">: gir fet skrift
<lg eller l rend="center">: gir sentrering. Merk at ved <lg rend="center"> sentreres 
hele blokken mens hver <l> er venstrejustert, slik at eventuelle innrykk av linjene kan
```
defineres med rend-attributter. <l rend="center"> gir sentrering av den enkelte verselinje.

# **6.4 Innrykninger**

## **6.4.1 Fast innrykning**

<span id="page-17-2"></span>I visningen har alle vers en fast innrykning fra venstre marg på 60 px. Alle vers begynner ved denne innrykkede faste forkant, og derfor behøver de enkelte linjer ikke kodes med rendattributtverdien "noIndent" (ingen innrykk) eller "indent".

# **6.4.2 Ekstra innrykning**

<span id="page-17-3"></span>I Holbergs poesi kan det forekomme at verselinjer har forskellige grader av innrykk, oftest til angivelse av at rim korresponderer, eller i forbindelse med disticha hvor pentametret tradisjonelt vil ha en lengre innrykking. Kun hvor verselinjer skal ha en slik ekstra innrykking, behøver dette oppmerkes: <l rend="indent">. Ved spesielle oppsett kan disse verdiene brukes, men vurder gjerne om oppsettet kan standardiseres, hvis det ikke virker som om det er av betydning:

- <l rend="indent">: gir et ekstra innrykk tilsvarende p-innrykket
- <l rend="noIndent">: gir samme innrykk som <l>
- <l rend="indent1">: gir samme innrykk som <l rend="indent">.
- <l rend="indent2">: gir dobbelt innrykk
- <l rend="indent3">: gir tre ganger innrykk
- <l rend="indent4">: gir fire ganger innrykk
- <l rend="right">: gir høyrestilling av verselinjen
- <l rend="rightMargin">: gir høyrestilling av verselinjen med mer avstand fra høyre marg
- <l rend="center">: gir sentrering av verselinjen.

Hvis hele strofen skal sentreres som en blokk, brukes <lg rend="center">. Da blir hver verselinje venstrestilt i den sentrerte blokken, og kan gis ulikt innrykk i forhold til hverandre.

Ved ytterligere justeringsbehov kan man bruke <space/>.

## **6.5 Referanser**

<span id="page-18-0"></span>Ved bibl-referanser etter verssitater kodes referansen slik (utenfor  $\langle \lg \rangle$ ):  $\langle p \rangle$ rend="indent3">Ovid.  $3$ </p>

# <span id="page-18-1"></span>**7 Koding av dramatikk**

# **7.1 Overordnet struktur**

Den overordnede filstruktur er den samme som for andre teksttyper. Et særlig element i <front> er rollelisten, <castList>. Selve akt- og sceneangivelsene i teksten merkes med <head>, f.eks. <head><hi rend="ant">Scen. 1.</hi></head>. For øvrig følger kodingen av Holbergs komedier de anbefalinger som finnes i TEI P5, kap. 7, "Performance Texts", men i en sterkt forenklet form.

# <span id="page-18-2"></span>**7.2 Rollelister**

<castList> kan inneholde en overskrift <head> og et visst antall rolleangivelser, <castItem>. Hvert <castItem> inneholder som minimum elementet <role>, i komedienes første tre tomer dessuten et skuespillernavn, <actor>. Eksempel fra *Barselstuen*:

```
<castList>
<head>Hoved-Personerne i<lb/> <hi rend="ant">Comoedien</hi>,</head>
<castItem><role>Barselqvinden</role> <actor><hi rend="ant_it">Monsr.</hi>
Piloj.</actor></castItem>
<castItem><role>Corfitz</role> <actor><hi rend="ant_it">Monsr.</hi>
Ulsø.</actor></castItem>
<castItem><role>Troels</role> <actor>>tor>hi rend="ant_it">Monsr.</hi>
Wegner.</actor></castItem>
<castItem><role>Jeronimus</role> <actor>>or>><hi rend="ant_it">Monsr.</hi>
Lindorff.</actor></castItem>
</castList>
```
# <span id="page-18-3"></span>**7.3 Replikker**

De enkelte replikkers grunnskjema er følgende:

```
<sp><speaker>...</speaker> 
< p>...</p>
\langle sp>
```
<speaker> angir replikkinnehaveren, den rolle som har replikken. Dette element er ikke obligatorisk i <sp> da angivelsen undertiden kan mangle i teksten eller være erstattet av <stage>, jf. nedenfor. I tilfeller av 'tomme replikker' kan det dog forekomme at vi foretar en tekstrettelse og supplerer det manglende navn; men dette kan kun skje der det kan være tvil om hvem som har replikken. Vi kan bruke <sp who=" "> i de 'tomme replikker', så disse blir søkbare, men vi vil gjerne unngå who som fast attribut.

Vi koder ikke noe innrykk av første linje i <p> selv om replikkteksten er innrykket i forelegget (i visningen begynner replikkteksten ved forkanten uten innrykk, og <speaker> sentreres).

# <span id="page-19-1"></span><span id="page-19-0"></span>**7.4 Regibemerkninger**

#### **7.4.1 <stage>**

Regibemerkninger (sceneanvisninger) kodes med elementet <stage>. Elementet kan opptre selvstendig eller inne i en <sp>. <stage> vises med mindre skrift og sentreres automatisk hvor de opptrer selvstendig; denne avvikende skriftgrad og sentreringen skal med andre ord ikke kodes. Vi er ikke forpliktet til å gjengi varierende grader eller typer av innrykk av regibemerkninger, f.eks. hengende eller lengre innrykk. Vi skal derfor ikke bruke rendattributt i stage.

#### **7.4.2 Selvstendige regibemerkninger**

<span id="page-19-2"></span><stage> kan opptre *selvstendig* 1) ved en scenes begynnelse ved angivelsen av de medvirkende, 2) mellom replikker eller 3) ved avslutningen av en scene.

1) Eksempel på angivelse av medvirkende (*Bars* I 2):

```
<div xml:id=act1sc2" n="Scene 2">
<head><hi rend="ant">Scen. 2.</hi></head>
<stage>Claus, Troels.</stage>
```
2) Regibemerkninger kodes mellom replikker, utenfor <sp>, i tilfeller hvor de ikke knytter seg til en bestemt rolle. Eksempel (*Bars* II 5):

<stage>Anne Kandstøbers gir hende en Ørefigen, hun faaer et igien, de slaaes og river Huen af hin anden.</stage>

3) Det kan forekomme at en regibemerkning ikke knytter seg til personen med den foregående replik. Eksempel (slutten av *Bars* I 6):

```
<sp><speaker>Corfitz.</speaker>
<p>Jeg vil strax komme efter.</p></sp>
<stage>Jeronimus gaar.</stage> </div>
```
#### **7.4.3 Regibemerkninger inne i <sp>**

Elementet <stage> kan opptre inne i en <sp>, enten 1) direkte etter <speaker> eller 2) inne i selve replikkteksten.

1) Hvor <stage> følger direkte etter <speaker>, kodes der på følgende måde (eks. *Bars* I 4):

<speaker>Corfitz <stage>alleene tæller paa Fingrene.</stage></speaker>

2) Hvor <stage> står midt i en replikk, kodes det slik (eks. *Bars* I 3):

```
<sp><speaker>Corfitz.</speaker>
<p>Dend Dreng giør mig vist nok gall i Hovedet, <stage>(sagte)</stage> jeg 
veed ikke enten det er af ondskab eller taablighed, hand taler saaledes. 
<stage>(høyt)</stage> men har du merket, at Gothard Sanger fra Tyskland har
haft nogen gang i mit Huus.</p></sp>
```
Noen ganger kan det forekomme et opphold i en replikk markert ved linjebrudd og <stage> på egen linje. Da kodes replikkens fortsettelse som en ny <p>. Eksempel (*Bars* I 6):

```
<sp><speaker>Corfitz.</speaker> 
<p>Ney! ellers tak Naboe, skal nogen af os male, saa er jeg nærmest.</p> 
<stage>Hand maler og snakker tillige.</stage>
<p>Det er allereede det 6te Pund Caffee, [...]</p></sp>
```
<span id="page-20-0"></span>Det er ikke alltid like innlysende at et linjebrudd i slike tilfeller skal markere en pause i replikken; men vi gjengir uansett slike linjebrudd der de forekommer.

# **8 Fotnoter og marginalnoter**

<span id="page-20-1"></span>Dette avsnitt omhandler Holbergs originale fotnoter og marginalnoter; om våre egne noter til utgavens innledninger, essays o.l., se pkt. 11.

# **8.1 Fotnoter**

Fotnoter kodes med hele deres innhold midt i den løpende teksten og anbringes altså ikke f.eks. sist i filen eller i en særskilt fil. Notene kodes i elementet <note>. Med attributtet "n" angis det originale note- eller henvisningstegn i brødteksten. Hertil svarer i noten en referanse <ref> med en typeattributtverdi "refMark". Eksempel på fotnote fra *Peder Paars*:

```
<l>Da tog sig i vor By en velfornemme Kremmer, 
     <note n="*" place="bottom">
       <ref type="refMark">*</ref>Callundborgske Crønicke pag: 200.
     </note></l>
```
Visningen av noteteksten skjer i et eget felt ved neste <pb>, dvs. på det samme sted som i førsteutgaven. Det genereres automatisk et mellomrom etter  $\langle$ ref>, så sluttaggen skal ligge helt inntil den etterfølgende teksten.

Det er ikke mulig å vise eventuelle rettelser i notetegnet, siden det er metatekst. Slike utgiverinngrep må beskrives i den bibliografiske beskrivelsen.

<span id="page-20-2"></span>Markering av avsnitt og typografi i fotnoter kan gjøres ved hjelp av <p rend="indent"> med ulike innrykk, samt <hi>.

## **8.2 Marginalnoter**

Marginalnoter, altså de overskriftsaktige stikkord som finnes i yttermargene f.eks. i *Heltehistorier*, kodes på samme måde som fotnoter, men place-attributtverdien "margin" brukes i stedet for "bottom". Disse notene har ingen henvisningstegn; i sin simpleste form vil de derfor se sånn ut: <note place="margin">...</note>. Innholdet må avgjøre hvor de skal innvises; kan dette ikke avgjøres med sikkerhet, kan de kodes foran første ord i den linjen de står utenfor. Det skal bare være mellomrom foran starttaggen, ikke etter sluttaggen.

# <span id="page-21-1"></span><span id="page-21-0"></span>**9 Tekstkritisk apparat**

## **9.1 Innledning**

Ved koding av tekstkritiske noter i *Ludvig Holbergs Skrifter* benyttes *ikke* den enklere oppmerkning som beskrevet i TEI P 5, avsnitt 3.4, 'Simple Editorial Changes' (med bruk av elementer som <sic>, <choice>, <orig>). Kompleksiteten nødvendiggjør en mer detaljert notasjonsform (jf. TEI P5, kap. 12, 'Critical Apparatus').

# <span id="page-21-2"></span>**9.2 <app>**

Alle tekstkritiske noter kodes med elementet <app> med tilhørende obligatorisk typeattributtverdi "tc": <app type="tc">. Vi benytter den forkortede verdi "tc", hvor TEI's anbefaling er "tcNote". For variantnoter er attributtverdien "var" (TEI's anbefaling: "varNote"); i tilfeller hvor disse to kategorier falder sammen, brukes den dobbelte verdi "tc\_var" (jf. pkt. 10.2, Kombinerte noter).

## <span id="page-21-3"></span>**9.3 Lemma <lem>**

Det første element i en tekstkritisk note er lemmaet, <lem>. Det eller de ord som står innenfor <lem>...</lem>, er en del av hovedteksten (står i visningen foran lemmategnet) og angir den form det rettes til.

## **9.3.1 Tekstvitner <wit>**

<span id="page-21-4"></span>Som attribut til <lem> angis det tekstvitne eller de tekstvitner det rettes etter, f.eks.: <lem wit="B">. Attributtverdien er identisk med siglen eller siglene for de relevante tekstvitner. Der det skal anføres flere sigler, adskilles disse av mellomrum (ikke av komma), f.eks. <lem wit="B C">. Disse sigler skal stemme overens med det tilsvarende <witness> i <listWit> i headeren, f.eks. <witness xml:id="B">, jf. pkt. 2.2.4. Ved behov kan man ha en sigel med hevet tall (foreløpig bare i bruk i Paars, for å skille A2 fra  $A^2$ ), det får man ved å skrive A-2; totallet blir da hevet ved hjelp av et skript.

## **9.3.2 <corr>**

<span id="page-21-5"></span>Attributtet "wit" til <lem> er ikke obligatorisk; i visse tilfeller kan det nemlig mangle et originalt tekstvitne å rette etter. I slike tilfeller brukes elementet <corr> med det faste attributtet "resp" (responsible). Dette elementet settes inn i <lem>. Som resp-verdi til <corr> anføres den utgiver som skal krediteres for tekstrettelsen (jf. dog pkt. 9.5 om bagatellnoter). Hvor dette er oss selv, benyttes "ed" (en forkortet form av TEI's anbefaling "editor"): <corr resp="ed">...</corr>; hvor det er en tidligere tekstkritisk utgave, anføres siglen eller forkortelsen for denne, f.eks. <corr resp="Rahbek">. Disse resp-verdier i tilknytning til <corr> kommer ikke frem i notens visning i denne posisjon, men krediteringen kan opptre som reading <rdg> (etter et semikolon) sist i noten, jf. nedenfor.

# <span id="page-21-7"></span><span id="page-21-6"></span>**9.4 Lesemåder <rdg>**

## **9.4.1 Typologi**

I en tekstkritisk note anføres etter <lem> en eller flere lesemåder, hver angitt i elementet <rdg> (reading). (I visningen opptrer disse lesemåter, adskilt av kommaer, etter

lemmategnet). Der er to typer lesemåter: fra de originale tekstvitner, autoriserte som uautoriserte, fra Holbergs levetid, angitt med attributtet wit (se nedenfor 9.4.2), og fra senere tekstkritiske utgaver (eller kvalifiserte konjekturforslag i andre kilder), angitt med attributtet resp (nedenfor 9.4.3).

## **9.4.2 Dokumentasjon av tekstvitner**

<span id="page-22-0"></span>Den første <rdg> skal alltid være grunntekstens form hvorfra det rettes. Hvor tekstgrunnlaget er førstetrykket, som det oftest vil være, vil dette være anført som tekstvitne: <rdg wit="A">. I tekstkritiske noter med full dokumentasjon av de originale tekstvitner skal alle disse anføres i kronologisk rekkefølge. Hvis flere tekstvitner har nøyaktig samme form, slås disse sammen i en <rdg>, f.eks. <rdg wit="C D">. Merk at det da ikke kan være variasjon i f.eks. stor/liten bokstav. Slik irrelevant variasjon skal noteres.

## **9.4.3 Dokumentasjon av utgiverinngreb**

<span id="page-22-1"></span>I tilfeller hvor det ikke kan rettes etter noe originalt tekstvitne (og hvor tekstrettelsen ikke faller inn under kategorien 'bagatellnote'), skal vi kreditere den første utgiver som har innført en konjektur som vi overtar. Elementet <rdg> forsynes med attributtet resp fulgt av den relevante sigel eller forkortelse (hvor det er mulig utgiverens etternavn), f.eks. <rdg resp="Rahbek">. (Den første forekomst av attributtet resp utløser i visningen automatisk et semikolon; dette kodes ikke). Eksempel fra *Peder Paars* (I 1, v. 312), hvor Rahbek krediteres for en interpunksjon:

```
<app type="tc"><lem><corr resp="Rahbek">belee,</corr></lem>
<rdg wit="A a B a2 a3">belee.</rdg>
<rdg resp="Rahbek">belee,</rdg></app>
```
Vises: belee,] belee. *A a B a² a³;* belee, *Rahbek*

Unntagelsesvis kan vi også dokumentere tidligere utgiveres avvikende løsninger som vi ikke overtar, hvor disse skjønnes å være av særlig interesse. Det samme kan rent unntagelsesvis skje hvor en utgiver overraskende følger en tidligere utgivers konjektur, og der vi skjønner at dette er relevant å meddele. Hvis flere utgivere skal anføres, bringes disse i kronologisk rekkefølge.

## **9.4.4 Dokumentasjon av SS**

<span id="page-22-2"></span>Vi dokumenterer kun SS hvor denne utgave enten avviker fra vår eller skal krediteres for å ha innført en konjektur, ellers ikke. Den faste sigel er "SS": <rdg resp="SS">. Eks. (*Bars* I 5):

```
<app type="tc"><lem wit="B C">hører</lem>
<rdg wit="A a">høre</rdg>
<rdg resp="SS">høre</rdg></app>
```
# **9.5 Bagatellnoter**

Kravet om full dokumentasjon suspenderes ved de såkalte bagatellrettelser. Om avgrensning, se "Tekstetablering – en manual". I slike tilfeller anføres kun den gale form som <rdg>, og kun vi selv krediteres (indirekte ved resp-attributtet, men det vises ingen utgiversigel). Eksempel:

<app type="tc"><lem><corr resp="ed">hvorpaa</corr></lem>

```
<rdg wit="A">hyorpaa</rdg></app>.
```
<span id="page-23-0"></span>Visning: hvorpaa] hyorpaa *A* 

## <span id="page-23-1"></span>**9.6 Elementet <note>**

#### **9.6.1 Friere utgivertekst**

I tekstkritiske noter kan det være behov for en friere utgivertekst hvor noe krever en nærmere forklaring. Til dette brukes elementet <note> som kan opptre med eller uten attributt. Det kan stå inne i elementene <lem> og <rdg>, men også utenfor disse elementer. En fri utgivertekst bør være så kortfattet som mulig.

## **9.6.2 <note type="last">**

<span id="page-23-2"></span>Hvor en utgivertekst skal vises i parentes direkte etter siglen, får <note> et typeattributt med verdien "last". Eksempel:

<rdg wit="B">Comoedie<note type="last">(fraktur)</note></rdg>

<span id="page-23-3"></span>Visning: Comoedie *B (fraktur)*

#### **9.6.3 <note> uten attributt**

Hvor <note> ikke har noe attributt, vises utgiverteksten foran siglen. Det må derfor ikke brukes innenfor <lem>, fordi note-teksten da vil bli inkludert i lemma. Eksempel:

<rdg wit="B"><note>mgl. i</note></rdg>

<span id="page-23-4"></span>Visning: *mgl. i B*

#### **9.6.4 Selvstendig <note>**

I sjeldnere tilfeller kan elementet <note> benyttes utenfor <lem> eller <rdg>. Som regel vil den stå etter den sidste <rdg> (i visningen etter et semikolon). Eks. (*Bars* I 2):

```
<app type="tc_var"><lem wit="A a">sit Faders Ansigt</lem>
<rdg wit="B C">sin Faders Ansigt</rdg>
<note>jf. Jep IV 6: <q>dit Fars Ansigt</q></note></app>
```
<span id="page-23-5"></span>Visning: sit Faders Ansigt] *A a,* sin Faders Ansigt *B C; jf. Jep IV 6:* dit Fars Ansigt

#### $9.6.5 \leq x >$  ved sitat i  $\leq$ note $>$

I tilfeller hvor original tekst, enkeltbokstaver eller ord, skal siteres (og fremheves) inne i en <note>, benyttes elementet <q> (dette gir en visning i ordinær i motsetning til den øvrige utgivertekst i kursiv). Eks. (*Bars* II 3):

```
<lem wit="A a">savne<note type="last">(muligvis fejl for <q>sande</q>, jf. 
HO)</note></lem>
```
Visning: savne *A a (muligvis fejl for* sande*, jf. HO)*

# <span id="page-24-1"></span><span id="page-24-0"></span>**10 Variantapparat**

## **10.1Almindelige variantnoter**

Variantnoter kodes som tekstkritiske noter, men i stedet med attributtverdien "var": <app type="var">. (Om variantapparatets omfang, se "Tekstetablering – en manual"). Eksempel:

<app type="var"><lem wit="A">der</lem><rdg wit="B C">som</rdg></app>

Hvor variansen består i at noen få bestanddeler mangler i en tekstkilde, anbefales det så vidt mulig å unngå en fri utgivertekst: f.eks. kan i stedet for '*mgl. i B C*' noteres:

```
<app type="var"><lem wit="A">kiære Naboe</lem>
<rdg wit="B C">Naboe</rdg></app>
```
## **10.2Kombinerte noter**

Det kan forekomme et sammenfall mellom de to typer, og i slike tilfeller anvendes en dobbel attributtverdi "tc\_var". Eksempel på en kombinert tekstkritisk note/variantnote med 'fullt uttrekk' (*Bars* I 2):

```
<app type="tc_var"><lem wit="B">siger, tog</lem>
<rdg wit="A">siger/ troer<note type="last">(mulig hørefejl)</note></rdg>
<rdg wit="a">siger/ taer</rdg><rdg wit="C">siger. Toeg</rdg><rdg 
resp="Martensen">troer. Tog</rdg><rdg resp="SS">siger/ taer</rdg>
<rdg resp="Brix">troer. Havde</rdg></app>
```
Især i kombinerte noter kan det ofte forekomme at en lesemåte ikke kan meddeles fordi den gjeldende passasje av teksten er utgått i en senere utgave (feks. hvis en scene er forkortet i *Den Danske Skue-Plads*). Da kan man benytte formelen *passagen mgl. i ..., f.eks.* <rdg wit="B"><note>passagen mgl. i</note></rdg>

#### <span id="page-24-3"></span>**10.3Store variantnoter**

I mange tilfeller kan variansen omfatte meget store passager, f.eks. utgåtte eller nytilkomne scener i komediene. Det er ennå ikke funnet noen tilfredsstillende teknisk løsning på dette. Problemet løser i sjeldnere tilfeller seg selv ved at vi utgir begge versjoner av teksten komplett – uten å oppmerke og utpeke en meget massiv varians. Dette skal videreutvikles.

# <span id="page-24-4"></span>**11Koding av kommentarer**

## **11.1Filstruktur**

Kommentarer lages i en egen fil. Denne filen har samme navn som tekstfilen, med \_komm som tillegg, altså f.eks. Soehist\_komm.page til filen Soehist.page.

#### **<teiHeader>**

Kommentarfilens teiHeader er ganske lik innledningens, men har som regel flere tekstforfattere. Disse skal inn i <author>, og gir da treff ved søk på forfattere fra søkesiden:

<teiHeader xml:lang="nor/dan"> (norsk eller dansk) <fileDesc>

<titleStmt> <title key="Ep">Kommentarer til Epistler</title> <author>tekstforfatter</author> <author>tekstforfatter</author> <editor>redaktør</editor> <respStmt> <name>filoppretter</name>  $\langle$ resp>TEI P5 koding $\langle$ resp>  $\langle$ respStmt $\rangle$ </titleStmt> <editionStmt>  $\langle p\rangle$ Første versjon,  $\langle$ date when="2009-09-24"/ $\rangle$ </editionStmt> <publicationStmt> <distributor>Ludvig Holbergs skrifter</distributor>  $\langle$ idno type="LHS" $\rangle$ > <availability status="restricted"> <p>Materialet er vernet etter åndsverksloven.</p> </availability> </publicationStmt> <sourceDesc/><p/></sourceDesc> </fileDesc> <revisionDesc> <change><date>2012-01-03</date> </change>  $\langle$ revisionDesc> </teiHeader>

#### **<text>**

I kommentarfiler skal <text> ha type -attributt med verdien "komm", og samme subtypeverdi som den tilsvarende tekstfilen. Verdien i n-attributtet skal angi filplassering og filnavn, så det må avsluttes med \_komm.page:

```
<text xml:lang="dan" type="komm" subtype="Paars"
n="/tekster/Paars/Paars_komm.page">
```
NB: Det er viktig at n-attributtet begynner med en skråstrek.

#### **<front>, <body> og <back>**

Det er vesentlig for visningen av kommentarer at hele filstrukturen i kommentarfilen stemmer overens med strukturen i den tilsvarende tekstfilen. Det vil si at plasseringen av <front>, <body> og <back> må være identisk i tekst- og kommentarfil. Hvis det mangler kommentarer til tittelbladet, skal front likevel være med, og bare inneholde filtittelen.

#### **<div>**

Det må også være samsvar mellom <div>-ene i de to filene, både når det gjelder plassering og attributtverdier. Det vil si at hvert lemma og tilhørende kommentar må ligge innenfor en <div> som stemmer overens med <div>-en i tekstfilen. <Div>-ene må ha overensstemmende xml:id-verdier og n-attributter, ellers vil kommentarene til dette kapitlet ikke kunne åpnes.

#### **<titlePage>**

Tittelbladet i tekstfilen kodes som <titlePage>, men det elementet kan ikke brukes i kommentarfilen fordi det krever et bestemt innhold for å bli validert. Derfor brukes en vanlig <div> på tilsvarende sted i kommentarfilen, slik:

<div xml:id="start" n="[Titelblad]">

#### **<head>**

Kommentarfilen skal ha en overskrift som legges rett under første div, f.eks. slik: <head>Kommentarer til <hi rend="it">Barselstuen</hi></head>. Under hovedoverskriften legges en ny <head type="h4"> som inneholder navn på den som har skrevet kommentarene.

#### **<list>**

Innenfor hver <div> i kommentarfilen ligger <list>, der hver kommentar står i et eget <item> element. Dette elementet inneholder attributtet xml:id, med førstetrykkets side- og linjetall som attributtverdi, f.eks. <item xml:id="p1-1">. Verdien må være unik i filen. For nærmere beskrivelse, se pkt. 11.2.2.

#### **<label>**

Lemmaet, som i tekstfilen står i <seg>, skal i kommentarfilen stå i elementet <label>. Kommentaren følger deretter med sluttaggen </item> til slutt, f.eks. slik:

```
<item xml:id="p21-3"><label>petit Maitre</label>jålete mann, laps, 
moteløve</item>
```
Ved Holberg-tekster som både finnes i original og i oversettelse, kodes kommentarene til begge tekster i én kommentarfil. Lemmaene for de to språkene kodes slik:

```
<item xml:id="p1-23"><label xml:lang="lat">nænias</label><label 
xml:lang="dan">lapperier</label>[kommentar]</item>
```
#### **Eksempel tekstfilstruktur:**

```
<text xml:lang="dan" type="orig" subtype="Bars"
n="/tekster/skuespill/Barselstuen/Barselstuen.page">
<front>
<titlePage xml:id="start" n="[Titelblad]">(tittelblad)</titlePage>
(tittelblad)
<div xml:id="castList" n="[Rolleliste]">(rolleliste)</div>
</front>

<div xml:id="act1" n="Første akt"> 
<head>Barselstuen.</head>
<div xml:id="act1sc1" n="Scene 1">
<head>Act. I. Scen. 1.</head>
<stage><seg type="komm" target="E5r-4">[lemma]</seg>
```
#### **Eksempel kommentarfilstruktur:**

```
<text xml:lang="dan" type="komm" subtype="Bars"
n="/tekster/skuespill/Barselstuen/Barselstuen_komm.page">
<front>
<div xml:id="start" n="[Titelblad]">
       <head>Kommentarer til < hi rend="it">Barselstuen</hi></head>
       <head type="h4">Ved NN</head>
              <list>
                   <item xml:id="xx-x"><label>[lemma]</label[kommentar]</item>
              \langlelist\rangle<div xml:id="castList" n="[Rolleliste]">
              <list>
                   <item xml:id="xx-x"><label>[lemma]</label[kommentar]</item>
              \langlelist\rangle\langlediv\rangle</front> 
<body>
<div xml:id="act1" n="Første akt">
   <head>Første akt</head>
   <div xml:id="act1sc1" n="Scene 1">
    <list>
    <head>Scene 1</head>
    <item xml:id="E5r-4"><label>[lemma]</label[kommentar]</item>
     ...
   \langlelist\rangle\langlediv>
```
# <span id="page-27-0"></span>**11.2 Kommentar-ID-er**

#### **11.2.1 I tekstfilen**

<span id="page-27-1"></span>Lemmaet som skal kommenteres i Holberg-teksten, blir tagget i elementet <seg>, med attributtet type og attributtverdi "komm", samt attributtet target med en unik verdi bestående av side- og linjetall for ordets plassering i førsteutgaven. Denne verdien kan ikke starte med et tall, derfor legger man til en bokstav foran sidetallet, f.eks. p (for *page*). Etter en bindestrek angis hvilket linjenummer i førstetrykket lemmaet står på:

<seg type="komm" target="p423-3">petit Maitre</seg>

Dersom man ønsker å kommentere flere lemma på samme linje, må man gi det første lemmaet verdien "p423-3a", og det andre lemmaet "p423-3b" osv.

Der hvor det ikke finnes noen paginering, f.eks. i komedierne, anvendes i stedet arksignaturer og recto og verso, f.eks. E5r. Her begynner verdien med en bokstav, og 'p' behøver derfor ikke legges til. Evt. kan også nevnes bruk av 'i', 'ii' mv. for preliminære, upaginerte sider.

Alternativt kan attributtverdien også være versetall i poesien.

Dersom det som skal kommenteres, er en lengre tekstdel, eller det er umulig å sette inn startog sluttagg uten å overlappe en annen, kan man bruke en milestone (en tag som er avsluttet i seg selv). Denne setter man inn der tilvisningen skal inn i visningen, altså før lemmaet:

```
<seg type="komm" target="p421-3"/>petit Maitre
```
## **11.2.2 I kommentarfilen**

Det må være samsvar mellom xml:id foran lemma i tekst- og kommentarfil.

```
<item xml:id="p421-1"><label>petit Maitre</label>jålete mann, laps, 
moteløve</item>
```
De enkelte items ordnes i elementet <list>

Som nevnt over, må verdien i xml:id være unik, så hvis det er flere lemma på samme linje, må man legge til a, b, c osv. etter linjetallet for å skille verdiene fra hverandre.

# **12 Koding av innledninger og essays**

Innledninger og essays lages i en egen fil. Denne filen har samme navn som tekstfilen, med \_innl som tillegg, altså f.eks. Soehist\_innl.page til filen Soehist.page.

teiHeader i innledninger skal se slik ut:

```
<teiHeader xml:lang="nor/dan">
<fileDesc>(norsk eller dansk)
<titleStmt>
\lttitle key="Ep1">Innledning/Indledning til xx\lt/title>
<author>tekstforfatter</author>
<editor>redaktør</editor>
<respStmt>
<name>filoppretter</name>
<resp>TEI P5 koding</resp>
\langlerespStmt\rangle</titleStmt>
<editionStmt>
\langle p\rangleFørste versjon, \langledate when="2009-09-24"/\rangle</editionStmt>
<publicationStmt>
<distributor>Ludvig Holbergs skrifter</distributor>
<idno type="LHS"/>
<availability status="restricted">
<p>Materialet er vernet etter åndsverksloven.</p>
</availability>
</publicationStmt>
<sourceDesc/><p/></sourceDesc>
</fileDesc>
<revisionDesc>
<change><date>2012-01-03</date> </change>
```
#### $\langle$ revisionDesc $\rangle$ </teiHeader>

Tekstforfattere skal inn i <author>, og gir da treff ved søk på forfattere fra søkesiden.

#### **<text>**

I innledningsfiler skal <text> ha type-attributt med verdien "innl": <text xml:lang="dan" type="innl" subtype="Paars" n="/tekster/Paars/Paars\_innl.page">

#### **<div>**

Øverste  $\langle \text{div} \rangle$  må inneholde xml:id="start" og et n-attributt for å kunne åpnes:  $\langle \text{div} \rangle$ xml:id="start" n="Innledning">. De indre div-er man vil at skal ha lenke fra toc-feltet til venstre, gir man et n-attributt. Det er mulig å bruke enkle <div>er, men på samme måte som i tekstfilene må <div> uten xml:id og n-attributt ligge innenfor en fullstendig div for å vises riktig.

#### **<head>**

Innledningen skal ha en overskrift som legges rett under første div, f.eks. slik: <head>Innledning til <hi rend="it">Barselstuen</hi></head>. Under hver av overskriftene i innledningen legges en ny <head type="h4"> som inneholder navn på den som har skrevet den enkelte tekstdelen.

#### **<bibl type="list">**

Innledningen skal være utstyrt med en bibliografi som gir oversikt over tekstkildene som er brukt. Bibliografien inneholder normalt to nye <div>-element: ett med overskriften "Tekstkilder", og ett med overskriften "Udgaver/Utgaver brukt i det tekstkritiske apparat/apparatet" (hver av dem i elementet <head>). Hver enkelt bibliografiske opplysning kodes i elementet <bibl type="list">, som gir en visning med linjeskift og luft mellom hver innførsel. Først angis signaturen i <abbr>, og deretter tittelen i <title> og trykkeår i <date>. Man kan også kode andre ledd i tittelen, som for eksempel utgiver (i <editor>), bindnummer (i <series>) og trykkested (i <pubPlace>). En oppføring i bibliografien kan se slik ut:

```
<listWit>
<bibl type="list"><abbr>SS</abbr> <title>Ludvig Holbergs Samlede
    Skrifter</title>, <editor>utgitt av Carl S. Petersen</editor>,
    <series>bd. 2</series>, <pubPlace>Kbh.</pubPlace> <date>1914</date>.
```
I løpende tekst kan <bibl> uten attributt brukes rundt litterære referanser, da genereres det ikke linjeskift i visningen.

# **12.1 Fotnoter i innledninger**

Fotnoter i innledninger kodes slik, og vises nederst i den aktuelle div: <note n="(a)" place="bottom"><ref type="refMark"><hi rend="ant">(a)</hi></ref>fotnoteeksempel.</note>

# **13 Detaljkoding i kommentarfiler og innledninger**

# **13.1 Sitater**

## **13.1.1 Markering av sitater**

I kommentar- og innledningsfiler skal sitater fra både Holberg-tekster og andre tekster omsluttes av runde anførselstegn (se pkt. 4.2).

## **13.1.2 Referanse til sitert tekst**

Ved direkte sitater fra tekster av Holberg eller andre, må man opplyse om hvor man har hentet sitatet fra. Ved Holberg-tekster, særlig dramaer, er det tilstrekkelig å angi verktittel, akt og scene på denne måten: Barselstuen IV 2; eller hvis man henviser til hele akten: Barselstuen, 2. akt; Peder Paars III 3, v. 321. Akt angis ved hjelp av romertall, scene ved arabiske tall, uten skilletegn mellom. Ved Epistlene henviser man til nummeret: Epistel 262.

Ved tekster som ikke har denne typen inndeling, må man legge inn en lenke til det riktige tekststedet. Man bruker da lenkekoding som beskrevet under *Lenker og referanser.* Dette bør imidlertid begrenses, både fordi det er tidkrevende å kode og fordi det kan bli mye blå lenketekst. Som lenketekst bør man bruke bare (ref.), dvs. slik: <q>Forma regiminis est valde  $paradoxa < q >$  <ref target="Tanian/Tanian.page#start:A\_1">(ref.)</ref>

## **13.2Titler**

Titler på verk skal kursiveres ved hjelp av <hi rend="it">.

Titler på artikler skal ha anførselstegn, samme som ved sitater (se pkt. 4.2).

# **14 Lenker og referanser**

Man kan referere til andre tekster både innenfor og utenfor LHS ved hjelp av elementet <ref target="">. Mellom start- og sluttaggen legger man inn den teksten man vil skal vises som klikkbar tekst; enten det lemmaet man refererer til, eller annen passende tekst. Vi bør unngå å bruke side- og linjetallsreferanser som klikkbar tekst, fordi det ikke er umiddelbart forståelig for brukere.

## <span id="page-30-0"></span>**14.1 Referanse til kommentar**

Når man refererer til en kommentar, skal <ref> ha type-attributtet komm: <ref type="komm">. Dessuten skal <ref> inneholde et target-attributt som angir adressen inn til det aktuelle lemmaet.

#### **14.1.1 Fra en annen kommentarfil eller innledning**

<span id="page-30-1"></span>Referanser fra en fil til en annen må i target først angi stien inn til dokumentet, så ID til riktig div og så riktig lemma-ID. For å skille disse fra hverandre legger man inn tegnet # foran xml:id i den aktuelle div, og et kolon foran kommentar-ID-en, slik:

```
<ref type="komm"
target="skuespill/Barselstuen/Barselstuen_komm.page#castlist:E4v-
7">[Ikon/tekst]</ref>
```
#### **14.1.2 Innenfor samme kommentarfil**

Referanser innad i en kommentarfil trenger ikke peke ut av fila. Verdien i target skal bestå av xml:id til den aktuelle div, et kolon, og så kommentar-ID-en til det aktuelle lemmaet:

```
\langleref type="komm" target="part12:p212-9">[Ikon/tekst]\langle/ref>
```
## **14.2 Referanse til en <div>**

Hvis man vil lenke til et bestemt kapittel i en fil i LHS, både Holberg-tekster og innledninger, legger man inn stien til den aktuelle filen i en <ref target="">. Mellom stien og div-ID-en skal det ligge # som skilletegn. Type-attributt er ikke nødvendig:

```
<ref target="skuespill/Barselstuen/Barselstuen.page#act2sc6">Barselstuen act 2 
scene 6 < r < f >
```
## **14.3 Referanse til et sideskift**

Ved sitater fra Holberg-tekster kan man lenke direkte til den siden sitatet er hentet fra, uten å behøve å legge inn et anker der. Det gjøres ved å legge sidetallet (som tilsvarer n-attributtet i pb) inn i slutten av lenken etter et kolon:

<ref target="skuespill/Barselstuen/Barselstuen.page#act2sc6:52">Barselstuen s.  $52$ </ref>

## **14.4 Referanse til et anker**

Man kan legge inn ankere i både Holberg-tekster og innledninger dersom det er behov for å lenke til et konkret tekststed. Et anker legges da inn i teksten ved tekststedet man ønsker å lenke til: <anchor xml:id="Bars\_1">. Ankeret bør ha form av verkkoden, underscore og et siffer, og sifferet kan bare brukes én gang innenfor samme fil.

Det er bare innenfor filen verdien trenger å være unik, fordi stien inn til ankeret inneholder filnavnet og dermed angir ankerets plassering. Man vil bli varslet ved at filen blir invalid hvis man legger inn to ankere med samme verdi i en fil.

I den teksten man lenker fra, legger man inn en <ref target=""> som inneholder stien til den aktuelle filen, xml:id til nærmeste <div> samt en unik ID bestående av verkkode og et siffer. Mellom stien og xml:id skal det ligge # som skilletegn, og mellom xml:id og anker-ID skal det ligge et kolon. Type-attributt er ikke nødvendig:

<ref target="Tanian/Tanian\_innl.page#body:Tanian\_1">[Test innl.]</ref> <ref target="Tanian/Tanian.page#s297:Tanian\_1">[Test Holberg-tekst.]</ref>.</item>

Vi kan også lenke til pb-ene i tekstene ved å bruke pb-facs-verdien som anker:  $\langle$ pb ed="A"  $n = "2r"$  facs="p2r" xml:id="Ap2r"/>

# <span id="page-32-0"></span>**14.5 Referanser til andre tekster i LHS**

Hvis man vil lenke til andre tekster innad i Holbergs skrifter, både innledninger og Holbergtekster, legger man inn et ref-element der target inneholder stien i repositoriet (start rett under nivået *tekster*):

```
<ref target="Berg/Berg.page">Bergens Beskrivelse</ref>
<ref target="skuespill/Barselstuen/Barselstuen_innl.page">Innledning til 
Barselstuen</ref>
```
# <span id="page-32-1"></span>**14.6 Referanser til eksterne nettsider**

Man henviser til eksterne nettsider ved å legge inn en url til den aktuelle adressen. Refelementet skal da ha type-attributt med verdien "external", og nettadressen skal ligge som attributtverdi til target:

```
For ytterligere opplysninger, se nettstedet spef
target=http://www.bacdefrancais.net/lpersanes-integrale.html 
type="external">http://www.bacdefrancais.net/lpersanes-integrale.html</ref>
```
I stedet for at nettadressen er synlig i visningen, som i eksempelet, kan man også bare legge inn en beskrivelse av nettstedet mellom ref-taggene, f.eks.

```
se <ref[osv]>Norsk Ordbok</ref>
```
På sikt bør vi sjekke slike eksterne lenker for å finne eventuelle døde lenker. Det kan gjøres via f.eks. <http://validator.w3.org/checklink> Det er en online tjeneste som sjekker sidene etter at man har fylt inn URL til nettstedet, se instruksjon på sida. Det finnes også skript som kan kjøre i bakgrunnen på nettstedet og kontrollere slikt på angitte tidspunkt, f.eks. en gang i måneden eller lignende.

# <span id="page-32-2"></span>**15 Faksimiler**

Faksimiler angis for hvert sideskift  $(\langle pb \rangle >)$  i A med attributtet facs. Som regel er attributtverdien p for *page* med et påfølgende nummer identisk med sidetallet i A, slik:

```
<br/><b>pb ed="A"</b> n="1" faces="p1"
```
Pb må alltid ligge innenfor en div, ellers vil den ikke bli vist. Ved flere pb etter hverandre uten noe i mellom, f.eks. foran tittelbladet, må man legge inn et linjeskift for å unngå at sidetallene kommer oppå hverandre:

```
<pb ed="A" n="0" facs="p0"/>
<lh><pb ed="A" n="1" facs="p1"/>
```
For at en faksimile skal kunne lenkes til denne tilvisningen, må det angis en URL-sti for akkurat denne faksimilen. Dette gjøres mellom TEI-headeren og <text>-elementet, med milestone-elementet <graphic> under elementet <facsimile>. <graphic> får først

attributtet url, og attributtverdien her skal være URL-en som faksimilen ligger på. I tillegg skal det være et xml:id-attributt, og her skal attributtverdien være lik tilvisningen i teksten, i dette tilfellet "p1", slik:

```
<facsimile>
   <graphic 
url="http://www.ub.uib.no/holbergAKSIS/epistler%20tomus%20I%201748/book01/0
10.jpg" xml:id="p1"/>
</facsimile>
```
# <span id="page-33-0"></span>**15.1 todelt paginering**

I noen utgaver begynner pagineringen på nytt midt i et bind. I slike tilfeller må vi skille de to pagineringene fra hverandre, både fordi det ikke er tillatt å kode to like xml:id-er i faksimilene, og fordi det er nødvendig for å ha en eksplisitt referanse. Dette er løst ved å nummerere pagineringene med hhv. 1 og 2. I <pb> legges det inn 1: foran sidetallet i nattributtet, og 1. foran faksimilenummeret, slik:

<pb ed="A" n="1:45" facs="p1.45"/> (for side 45 i del 1) <pb ed="A" n="2:45" facs="p2.45"/> (for side 45 i del 2)

I faksimile-url-ene endres xml:id på tilsvarende måte, slik at den stemmer overens med verdien i facs:

```
<graphic 
url="http://www.ub.uib.no/holbergAKSIS/epistler%20tomus%20I%201748/book01/0
10.jpg" xml:id="p1.45"/>
```
# **15.2 <shy/>**

Når ord er delt ved sideskift i førsteutgaven, skal bindestreken utelates: kon<pb $\geq$ ge. I noen tekster er det lagt inn <shy/> foran <pb> istedenfor bindestrek ved slike delte ord. Den opprinnelige tanken var at <shy/> skulle kunne generere bindestrek når linje- eller sideskift i visningen sammenfaller med slike orddelinger. Dette var imidlertid ikke mulig å få til, derfor er det nå lagt inn i systemet at ord som er delt av <pb/>  $\langle$  ikke skal deles når de sammenfaller med linje- eller sideskift i vår visning.

Unntak: Når et delt ord i førsteutgaven står nederst på en bokside med en fotnote, kan ikke sammenfallet unngås, fordi fotnoten alltid vises på bunnen av den siden den sto på i boken. I slike tilfeller legger vi inn <shy rend"show">. Dette genererer en bindestrek, slik at ordet deles på riktig måte. (For å finne disse forekomstene, må man gjennomgå visningen manuelt og se etter fotnoter der siste ord på fotnotesiden er delt.)

# <span id="page-33-2"></span><span id="page-33-1"></span>**16 Koding av navn, språk etc.**

# **16.1Koding av navn**

Dersom man ønsker å kode navn som forekommer i Holberg-teksten eller i redaksjonell tekst, kan man gjøre det ved å sette navnet i elementet <persName>. På sikt kan dette brukes til å generere navneregistre og til søk på personer, men dette er ikke utviklet ennå.

# **16.2 Koding av verktitler**

<span id="page-34-0"></span>Verktitler kan kodes i elementet <title>. <title> kan ha attributtet key med verkkode som attributtverdi. Se ellers kapittelet om kryssreferanser. Dette er de verdiene som er i bruk:

1] AdVir1; 2] AdVir2; 3] AdVir3; 4] KH; 5] AdVir2dk; 6] Anh; 7] Art; 8] Bars; 9] Berg; 10] Conv; 11] Qvaeg; 12] CompGeogr; 13] Conjectures; 14] DNB; 15] Staat; 16] SoeHist; 17] DH; 18] Ligbeg; 19] HypHist; 20] Usynl; 21] DeHe1721; 22] Jun; 23] Forv; 24] Hamb; 25] JyF; 26] JH; 27] Pants; 28] Kandst; 29] Stu; 30] Vgs1723; 31] Vgs1731; 32] Arab; 33] LSk; 34] Didr; 35] DissHist; 36] DissNup; 37] Don; 38] Paars1; 39] Epigr; 40] Ep; 41] Er; 42] Dial; 43] Skiemt; 44] FortDaSkue1; 45] FortDaSkue6; 46] FortDaSkue7; 47] FortEpigr1737; 48] Fursman; 49] FortCom; 50] FortPvHaven; 51] FortSuhm; 52] AdVir1dk; 53] Hh; 54] Heltind; 55] HP; 56] Herod; 57] Hex; 58] Burm; 59] Abrac; 60] Intr; 61] NF; 62] Tyb; 63] Jean; 64] Jep; 65] Jul; 66] JJBet1723; 67] JJBet1724; 68] KR; 69] Daphn; 70] ReineChr; 71] Masc; 72] Mel;73] GW1723; 74] GW1724; 75] Metam; 76] MpS; 77] MFbl; 78] MTkr; 79] NF3; 80] NKl; 81] NKldk; 82] NP; 83] OratFrIV; 84] OratVal; 85] Orthogr; 86] Paars; 87] Pern; 88] Philos; 89] Plut; 90] Progr; 91] DanskeVers; 92] Remarques; 93] Rpb; 94] Saml; 95] Sgan; 96] SynHist; 97] Tanian; 98] Phoenixb; 99] AdVir3dk; 100] KandestBr; 101] UHH; 102] Ul; 103] PraefApol; 104] PraefApoldk; 105] OratValdk; 106] Annet; 107] none

Denne oversikten finnes i filen Holberg.rng (et stilark), og oppdateres etter hvert som det kommer nye verk til. Den kommer opp automatisk u Oxygen som valgmeny til attributtverdien key i title.

# <span id="page-34-1"></span>**16.3 Koding av språk**

Dersom teksten inneholder sitater på andre språk enn dansk, kodes dette med elementet <foreign>. Elementet skal i tillegg ha attributtet xml:lang, slik: <foreign xml:lang="[ID]">. Vi bruker språk-ID-ene i ISO 639-3 for å angi attributtverdi for språk. (Før brukte vi ISO 639-2, med to bokstaver i ID-en.) En oversikt over disse finnes for eksempel her:<http://www.sil.org/ISO639-3/codes.asp>

xml:lang kan også legges inn i andre elementer av valideringshensyn, f.eks. <lg>, <l> og  $\langle$ hi $\rangle$ .

Det er først og fremst lengre sitater som skal oppmerkes. Korte fraser, f.eks. fremmedord og franske uttrykk på få ord som inngår i den løpende teksten, trenger ikke kodes med <foreign>. Men det man mener trenger oversettelse, bør kodes. Og språk med spesielle tegn som trenger til særlig korrektur, f.eks. gresk o.l., bør alltid oppmerkes.

# **16.3.1 De vanligste ID-ene**

<span id="page-34-2"></span>De mest aktuelle språk-id-ene er:

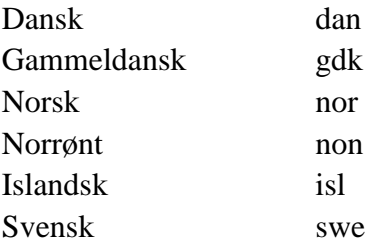

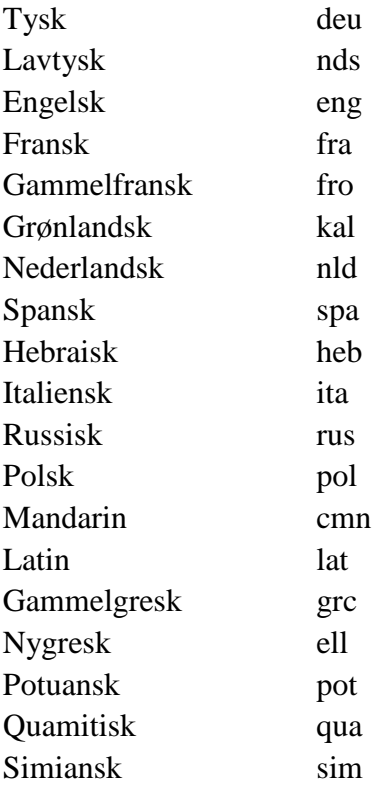

## **16.3.2 Eksempler på koding av språk**

<span id="page-35-0"></span><foreign xml:lang="lat">qui multas segetes habet</foreign>

<foreign xml:lang="grc">Έδος ήν έν τοϊς δείπνοις τώ έςιάτοςι χαταχ-λινδέντι πςοδίδοςδαι γςαμματίδιον τι πεςιέχον άναγςαψήν τών παςεσχενασμένων έφ ώ είδέναι ό τι μέλλοι όψον φέςειν ό μάγειςος.</foreign>

Merk at "grc" blir brukt for gammelgresk, mens "ell" blir brukt for nygresk.

<span id="page-35-1"></span>Informasjon om språk i teksten kan også legges inn i headeren under <profileDesc>, (se kap. 2.3).

# **17 Manuskriptkoding**

[Under utarbeidelse]

Tekstsekvenser i håndskrifter som er skrevet med latinsk hånd, kodes til nå som <hi rend="ant"> for å få den samme visning som antikva. På sikt bør dette endres til <hi rend="lathd">.

# <span id="page-36-1"></span><span id="page-36-0"></span>**18 Strukturkoding**

## **18.1 Lister**

Listekoding brukes bl.a. på innholdsfortegnelser, registre og listeoppsett i løpende tekst, med mindre det er nødvendig med tabellkoding. Vi prøver å oppnå et tilnærmet likt oppsett i visningen, men det er ikke nødvendig (og ofte heller ikke mulig) å skape en visning som er identisk med bokens oppsett. Hovedfokus er å gjenskape oppsettets funksjon i teksten. Det betyr f.eks. at lister som i førsteutgaven er satt i to spalter for å spare plass, hos LHS kan forenkles til én spalte hvis det virker hensiktsmessig. Brukes også som grunnstruktur i kommentarfiler.

<list>: gir et oppsett med 25 px innrykk fra venstre marg, litt luft over og under listen og samme linjeavstand og fontstørrelse som øvrig tekst.

<list rend="hengende">: gir et oppsett der første linje har innrykk på 25 px, og de påfølgende linjene har et hengende innrykk på ytterligere ett p-innrykk. Ved flere nivåer kan man legge en ny <list rend="hengende"> inne i <item> i <list>. Denne <item> får da nytt innrykk for første linje, og hengende innrykk hvis den går over to linjer. Alle innrykk tilsvarer <p>-innrykket i antall punkter.

<list rend="indent">: hele listen får ekstra innrykk på 30px.

<list rend="p">: gir et oppsett som ligner på p-oppsettet, altså der første linje er innrykket mens den øvrige teksten står ute i venstre marg.

I tillegg kan man legge inn ekstra justeringer i <item>:

<item rend="indent">: 25 px <item rend="indent1">: 25 px <item rend="indent2">: 40 px <item rend="indent3">: 60 px <item rend="center">: gir sentrering av linjen <item rend="right">: gir høyrejustering av linjen

<castList>: standardkoding for rollelister, se denne.

# **18.2 Tabeller**

Tabellkoding brukes ved lister med flere kolonner. Grunnkoding for tabeller er slik:

```
<table>
<row><cell>[tekst]</cell><cell>[tekst]</cell></row>
</table>
```
I utgangspunktet kan og bør vi i stor grad standardisere oppsettet i tabeller. Hvis det likevel er nødvendig med innrykk og spesialinnstilling av enkelte celler for å tydeliggjøre oppsettet, kan man bruke følgende verdier:

```
<cell rend="indent">: 25 px
<cell rend="indent1">: 25 px
<cell rend="indent2">: 40 px
<cell rend="indent3">: 60 px
<cell rend="left">: venstrejustering
```

```
<cell rend="right">: høyrejustering
<cell rend="center">: sentrert
<cell rend="normal">: normaljustert celle i en tabell med speielt oppsett
```
I visningen er begge kolonner (cell) venstrestilt med et bestemt mellomrom mellom hver kolonne. Hvis man for eksempel ønsker at høyre kolonne skal være høyrestilt, kan man kode høyre celle <cell rend="right">

#### **18.2.1 Registerkoding**

Enkelte registre, der det ikke er mellomrom mellom tekst og sidetall, kan kodes som liste der sidetallene står i slutten av hvert <item>.

Hvis man ønsker avstand mellom tekst og sidetall, brukes disse attributtene:

```
<table rend="reg1">: Gir høyrestilling av høyre kolonne (forhold 80-20 %)
<table rend="reg2">: Gir høyrestilling og bredere høyre kolonne (forhold 70-30 %)
<table rend="reg3">: Gir høyrestilling og bredere høyre kolonne (forhold 60-40 %)
```
#### **18.2.2 Spesialoppsett**

Ved tabeller der flere rader i første kolonne er koblet sammen til én rad i andre kolonne, brukes <cell rows="1-4"> ut fra hvor mange celler som er sammenkoblet.

Birke-Hoved-Kirke. Disse toe Kirker ere murede af Bygning.

Ennes Annex-Kirke.

Dette kodes slik:

```
<table>
<row><cell>Birke-Hoved-Kirke.</cell>
<cell rows="2">Disse toe Kirker ere murede af Bygning.</cell>
\langlerow\rangle<row><cell>Ennes <w><hi rend="ant">Annex</hi>-Kirke</w>.</cell>
\langlerow\rangle\langletable\rangle
```
# **19 Redigering av XTF-tekster**

Vi kan redigere de fleste tekstene i brukergrensesnittet i XTF-visningen. De ulike tekstene ligger i følgende filer i adm-mappen i repositoriet:

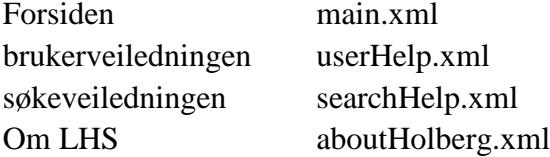

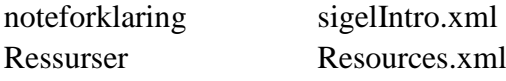

Filene kodes på vanlig måte, men med et begrenset kodeutvalg (det er jo ikke mange finesser man trenger, så ikke alle koder lagt inn i skjemaet for xml-filer). De er delt i tre deler, en for hvert språk, og man bør gjøre endringer i alle tre språk for å holde dem samkjørte.

Det vi ikke kan redigere selv, er metatekstene som ligger rundt omkring i XTF-visningen (alle bjelker og knapper), og søkesidene. Disse ligger inne i stilarkene.